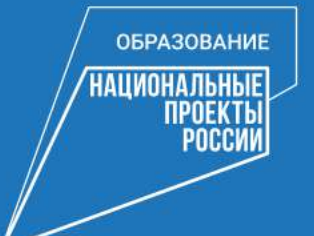

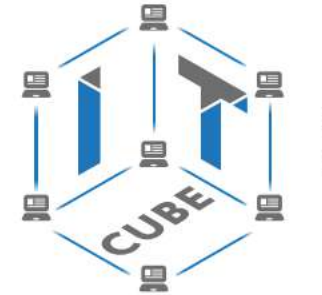

СЕТЬ ЦЕНТРОВ ЦИФРОВОГО ОБРАЗОВАНИЯ ДЕТЕЙ «ІТ-КУБ»

# Руководство по проектированию и дизайну образовательного пространства

Федеральный проект «Цифровая образовательная среда»

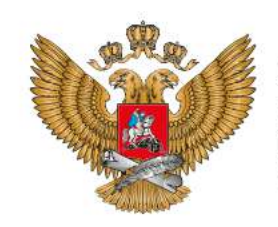

МИНИСТЕРСТВО ПРОСВЕШЕНИЯ РОССИЙСКОЙ ФЕДЕРАЦИИ

национального проекта «Образование»

Центр образования «ІТ-куб»

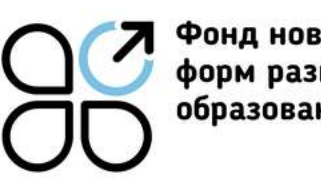

Фонд новых форм развития образования

#### **ВВОДНАЯ ИНФОРМАЦИЯ**

## **Для чего нужно это руководство?**

Система обозначений сносок:

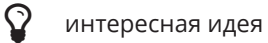

- важно учесть i.
- ценный комментарий ୭

Данное руководство разработано в помощь участникам проекта «IT-куб» для организации учебного пространства, подбора мебели, оборудования и материалов отделки помещений. В руководстве предложены идеи и рекомендации по дизайну помещений центров «IT-куб», разработанные в соответствии с современными стандартами образовательных пространств.

<span id="page-2-0"></span>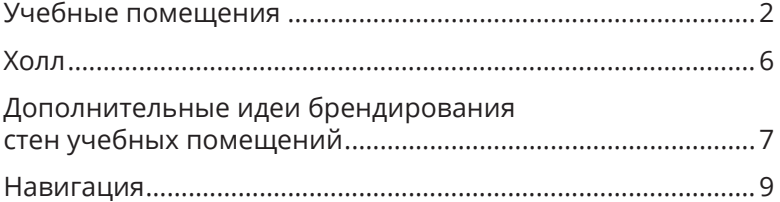

#### **02 ЗОНИРОВАНИЕ**

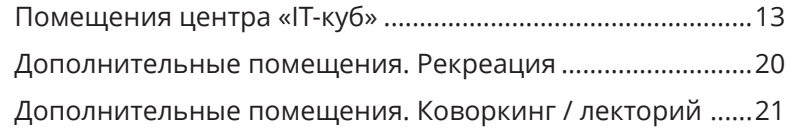

## 03 ДИЗАЙН

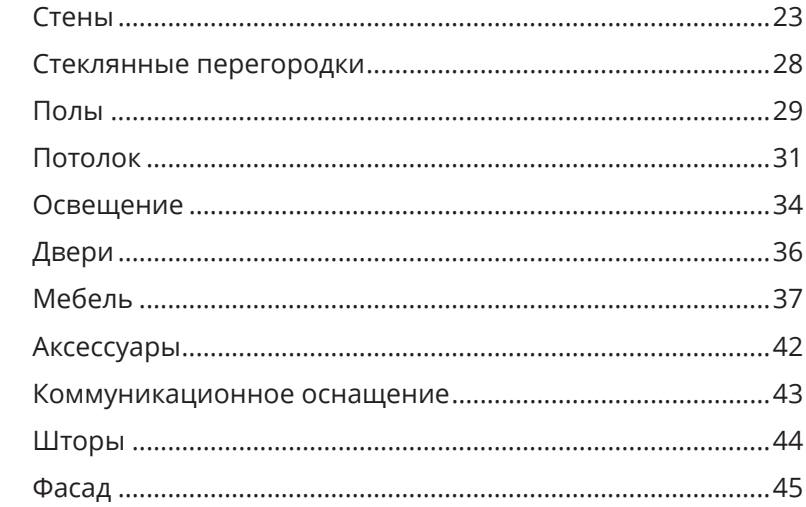

<span id="page-3-0"></span>Помещения центра «IT-куб» брендируются фирменными стилями: «IT-куб», национальный проект «Образование», Министерство просвещения Российской Федерации. Основные необходимые элементы, которые следует разместить при организации образовательного пространства «IT-куб», приведены в этом разделе.

#### **Учебные помещения**

Внутри учебных помещений размещается один фирменный знак «IT-куб» и одна информационная табличка (со знаком национального проекта «Образование» и гербом Министерства просвещения РФ).

Настенный фирменный знак

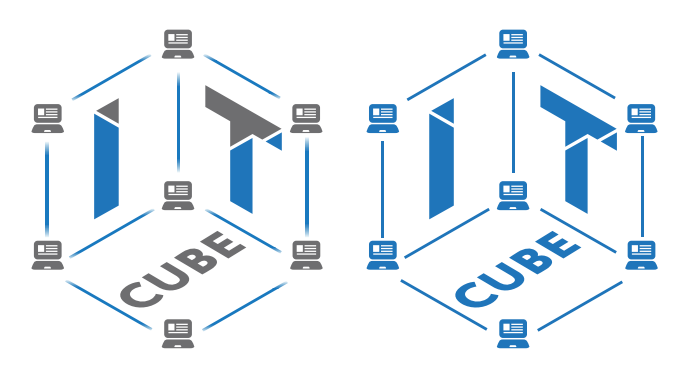

Для белых и светлых поверхностей стен используется полноцветный фирменный знак или знак в синем монохроме

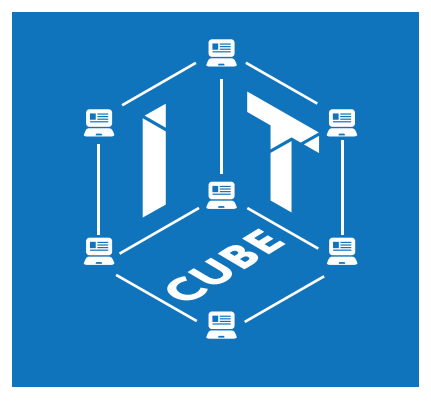

Для цветных стен используется фирменный знак в белом монохроме

#### Технические характеристики

размер: высота 500–800 мм материал: Интерьерная наклейка или графика

#### Табличка

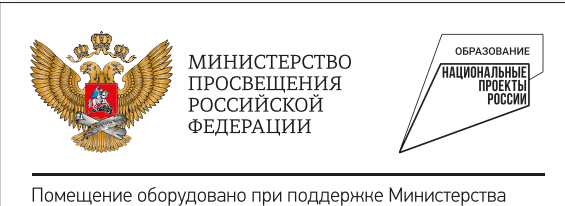

просвещения Российской Федерации в рамках реализации национального проекта «Образование»

#### Технические характеристики

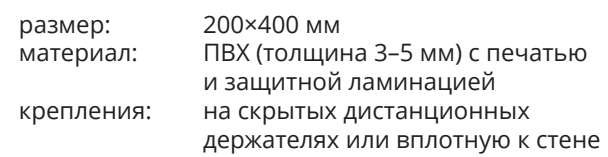

Всегда используйте графические файлы из оригинальных макетов — не пытайтесь создавать их самостоятельно. Файлы выдает оператор проекта.

<span id="page-4-0"></span>**01**

 $\blacksquare$ 

# **Учебные помещения. Допустимые варианты размещения фирменного знака**

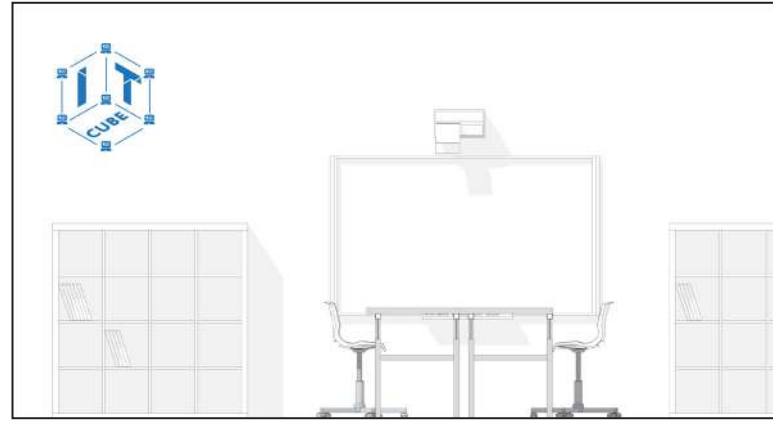

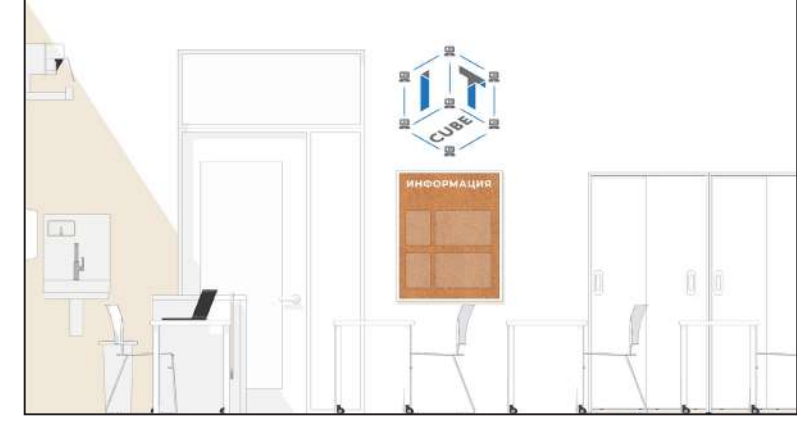

Со смещением влево или вправо от оси стены (композиции) Рядом с входной дверью

# **Учебные помещения. Недопустимые варианты размещения фирменного знака**

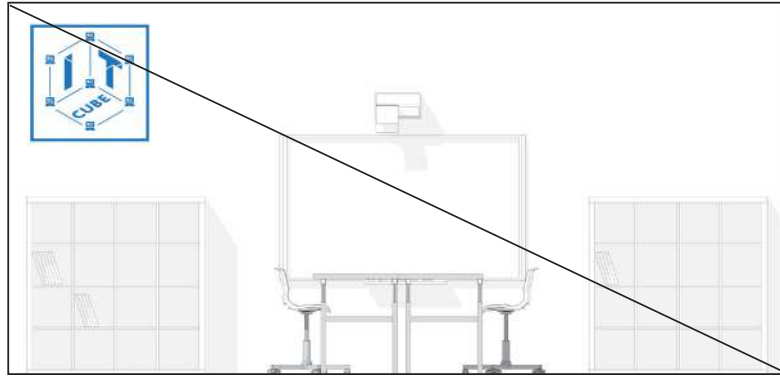

Украшать и акцентировать любыми графическими элементами (рамки, узоры, подчеркивания и пр.)

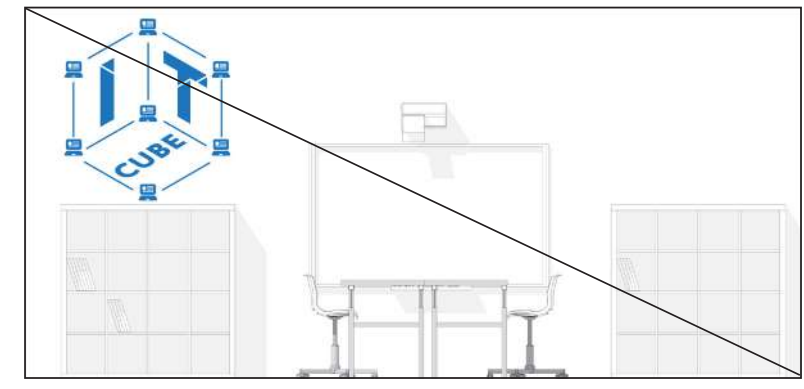

Нарушать рекомендованные размеры

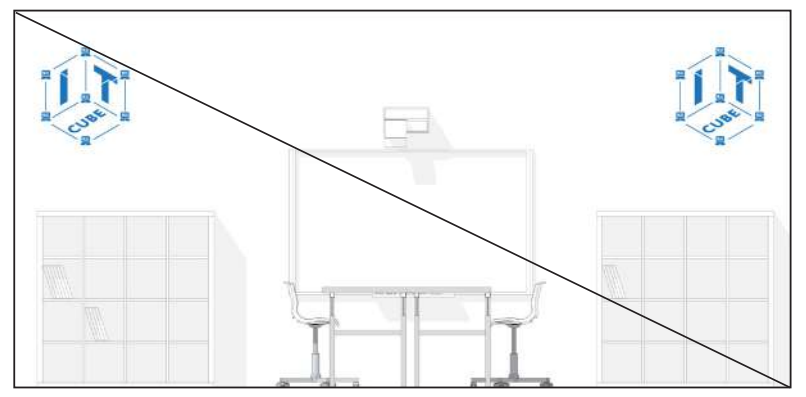

Размещать более одного фирменного знака в помещении и использовать любые другие варианты компоновки и цвето-

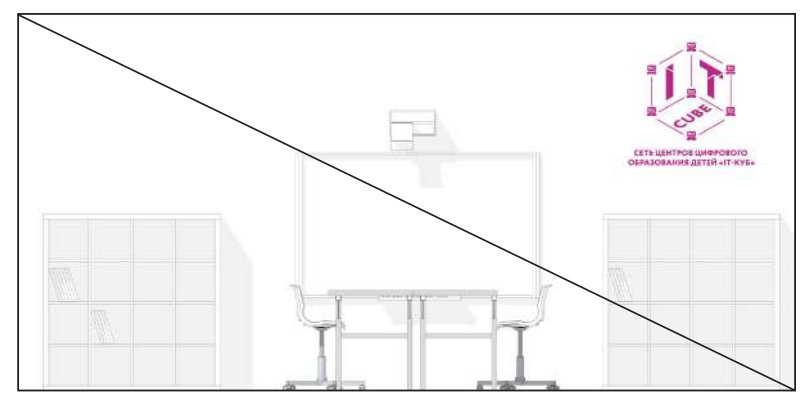

вых решений, кроме приведенных на с. 2

# **Учебные помещения. Размещение информационной таблички**

Табличку лучше всего размещать рядом c информационными досками или входной дверью.

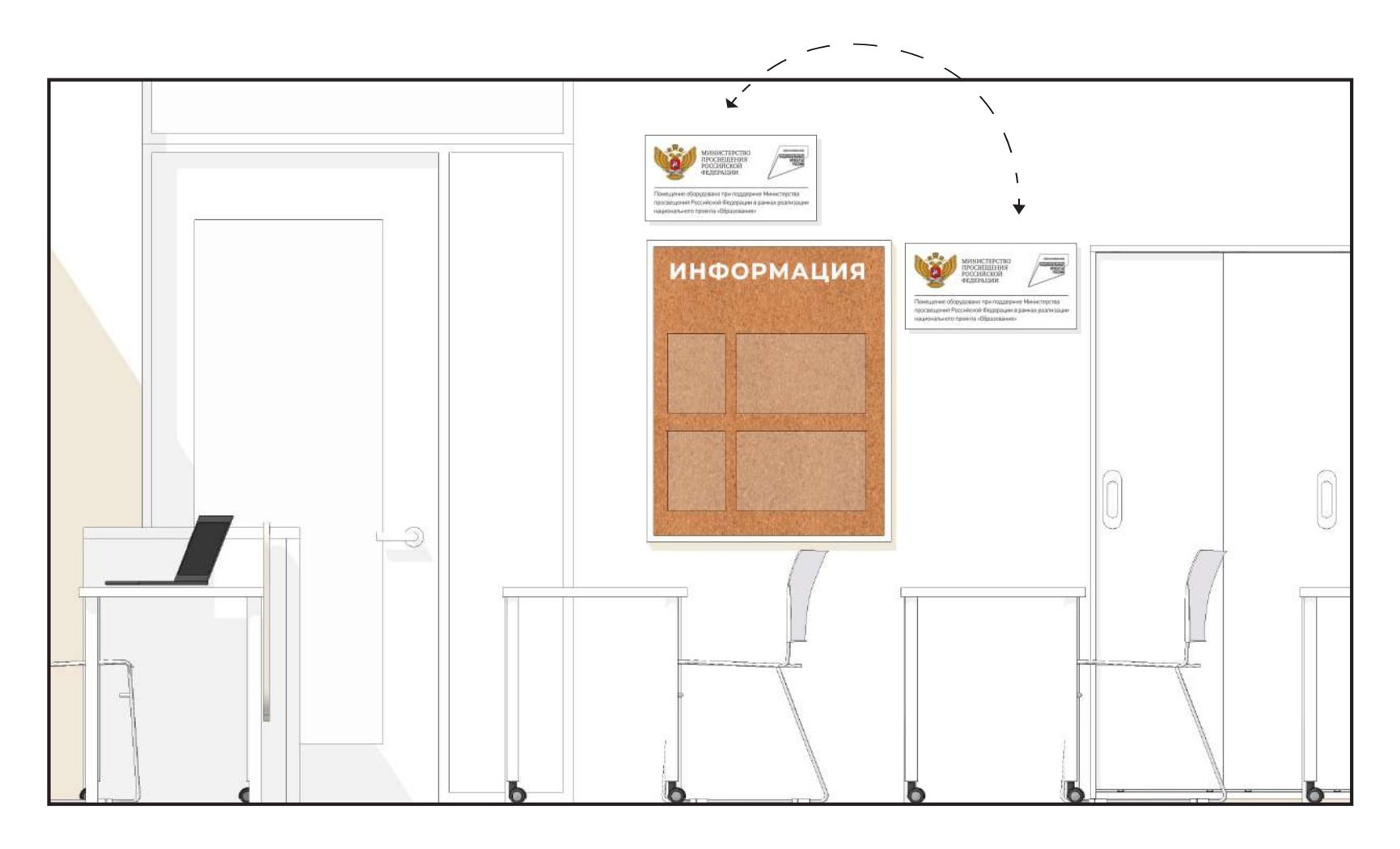

## <span id="page-8-0"></span>**Холл**

В холле учебного заведения, на базе которого создается центр, размещается брендированный информационный стенд. В ячейках размещается информация об «IT-кубе» данного учебного заведения: образовательная деятельность, описание, фотографии, расписание, объявления и пр.

#### P

Всегда используйте графические файлы из оригинальных макетов — не пытайтесь создавать их самостоятельно. Файлы выдает оператор проекта.

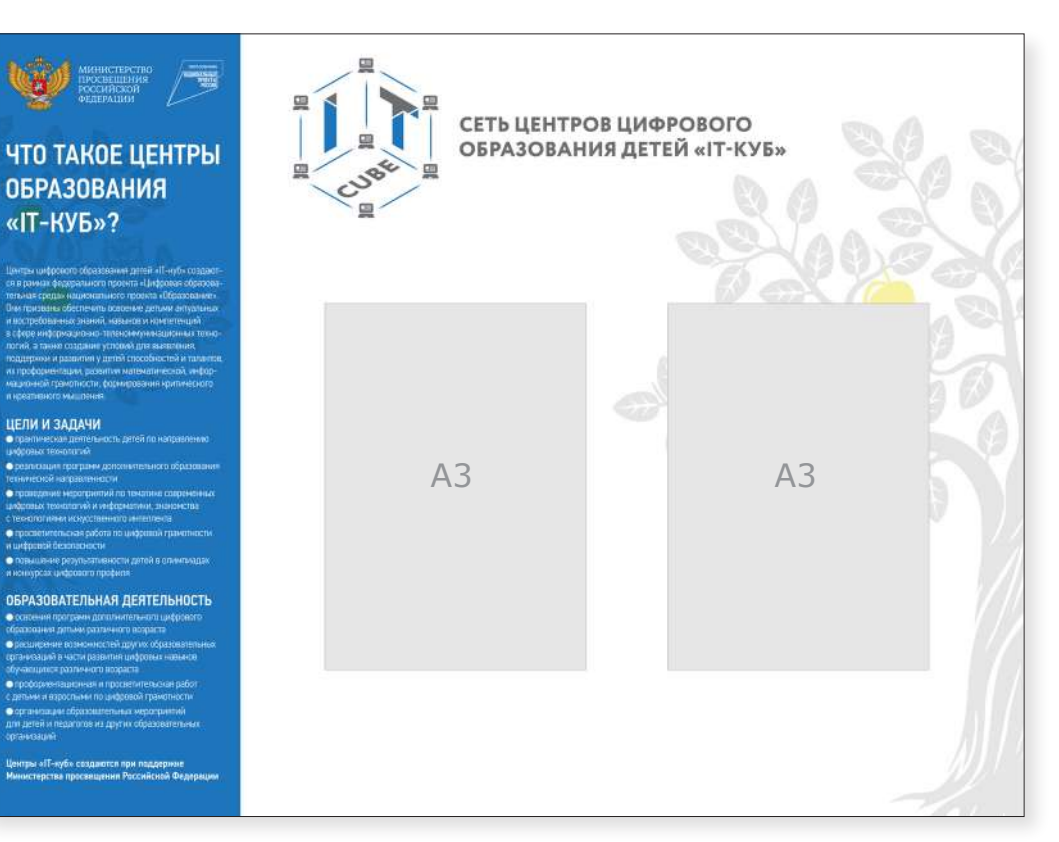

Рекомендуемые технические характеристики

размер: 1200×900 мм материал: ПВХ (толщина 5–10 мм) с печатью и защитной ламинацией

## <span id="page-9-0"></span>**Дополнительные идеи брендирования стен учебных помещений**

Дополнительно стены могут брендироваться фирменным патерном «IT-куб» и знаком национального проекта «Образование» в виде графики. Графика может размещаться на любой свободной стене. Рисунок наносится с помощью настенной наклейки или выкраски по трафарету в один цвет. Если в помещении есть стеклянные перегородки, то брендировать можно их. Графику лучше размещать на разных стенах с основным фирменным знаком. Макеты следует брать только из оригинальных файлов оператора проекта. Элементы могут использоваться как совместно, так и по отдельности.

 $\blacksquare$ Всегда используйте графические файлы из оригинальных макетов — не пытайтесь создавать их самостоятельно. Файлы выдает оператор проекта.

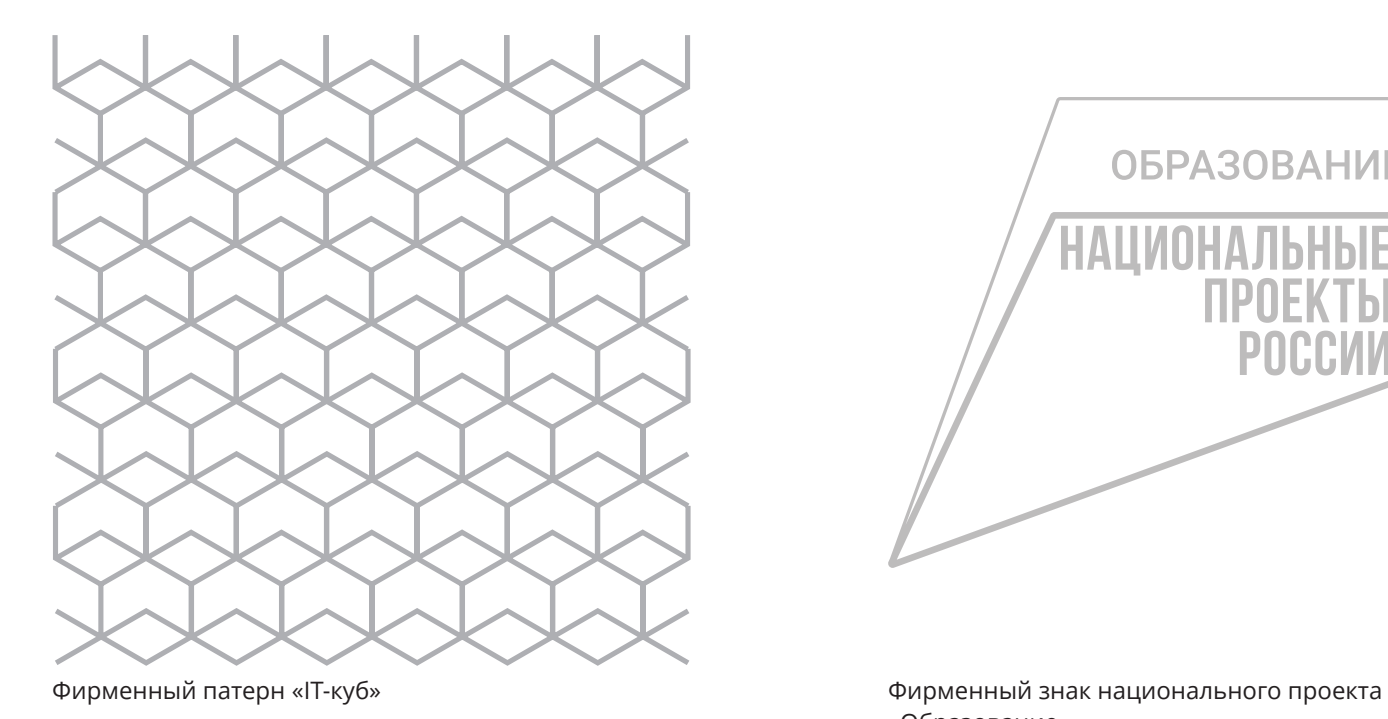

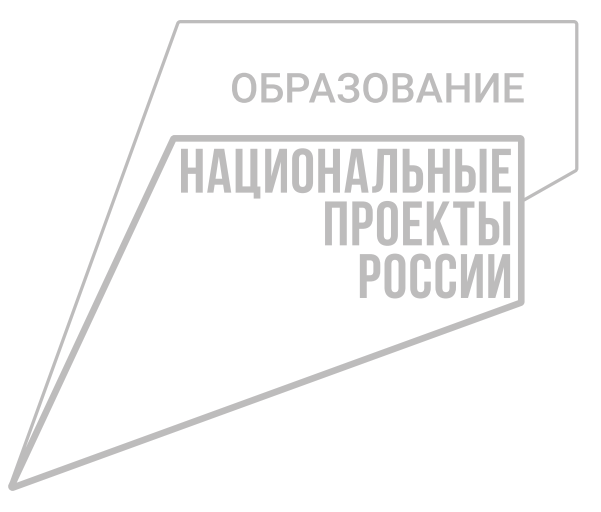

«Образование»

# **Идеи брендирования стен. Основные схемы применения**

● Больше примеров применения брендированной графики можно посмотреть в разделе «02 ЗОНИРОВАНИЕ».

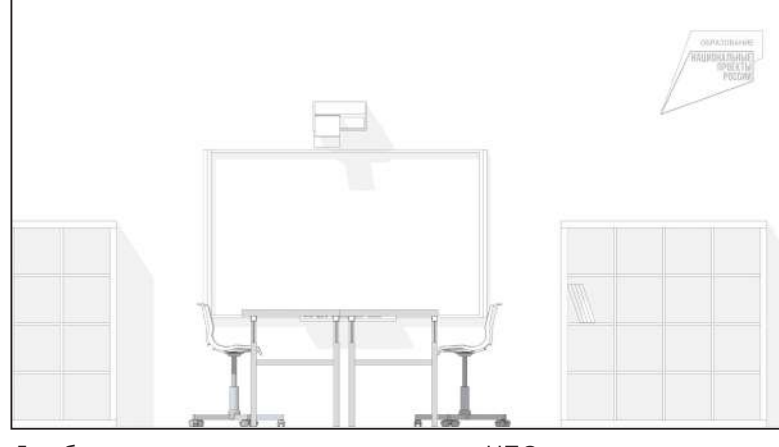

Для белых или очень светлых стен знак НПО используется в светлом сером (серебристом) цвете

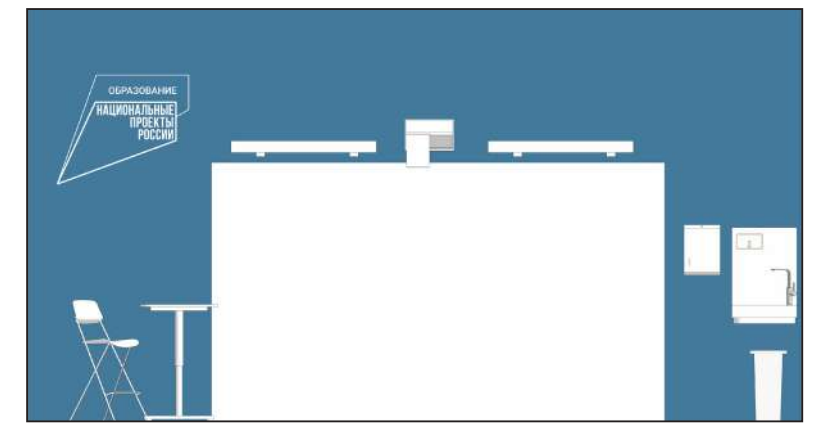

На цветных стенах знак НПО в белом цвете или на несколько тонов светлее подложки

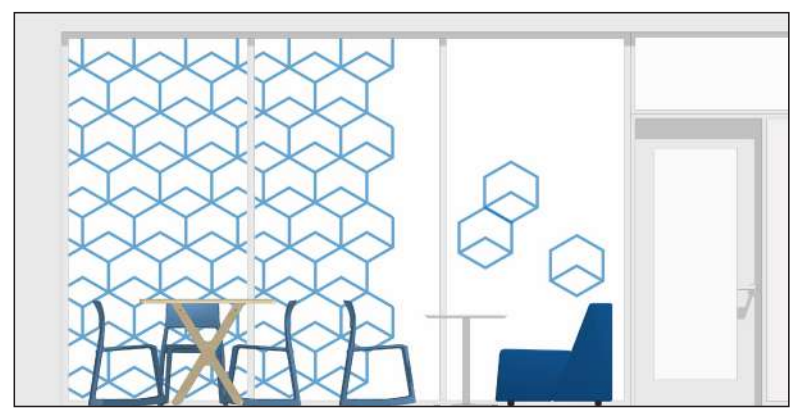

Фирменная графика на стекле в оттенках синего, серого цвета или белая

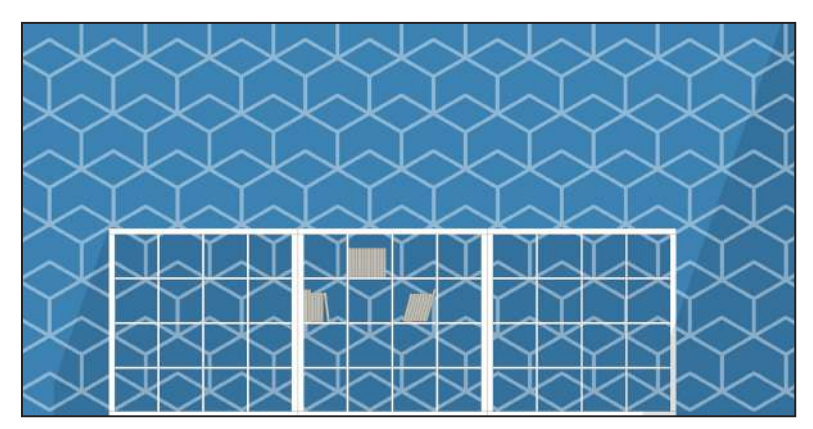

Фирменная графика на цветных стенах в белом цвете или на несколько тонов светлее подложки. Для белых стен графика в синем или сером цвете

#### <span id="page-11-0"></span>**01 БРЕНДИРОВАНИЕ Навигация**

При входе в помещения центра «IT-куб» стандартно размещается навигационная табличка. Табличка разрабатывается администрацией образовательного учреждения на свое усмотрение в зависимости от условий размещения центра (необходимость внедрения в существующую навигацию и др. ситуации). Вместо навигационных табличек допускаются другие современные навигационные решения (например, графика). На навигации не должно быть лишнего декора и информации. Она должна быть максимально лаконичной и читаемой.

 $\bullet$ Готовые макеты табличек, логотипов для интерьеров выдаются оператором проекта. Примеры навигационных табличек, на основе которых можно разработать свою навигацию

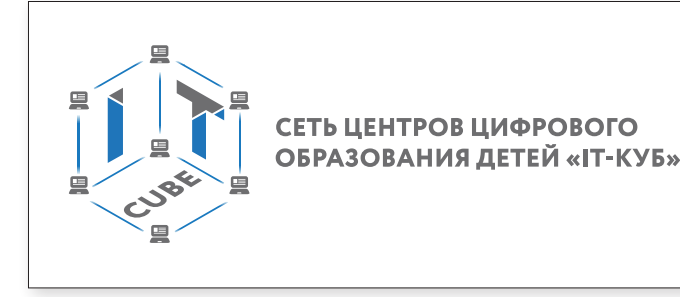

Технические характеристики

материал: ПВХ (толщина 3–5 м ) с печатью и защитной ламинацией крепления: на скрытых дистанционных держателях или вплотную к стене

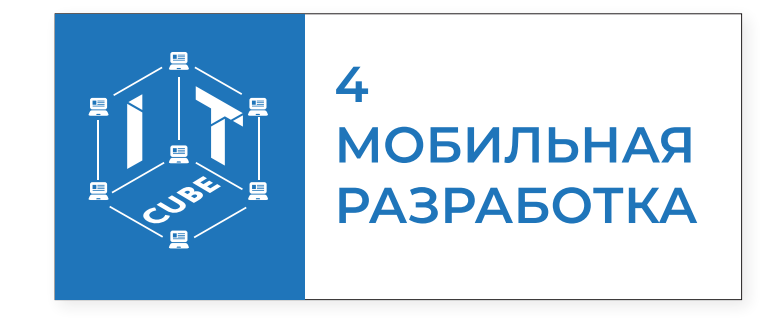

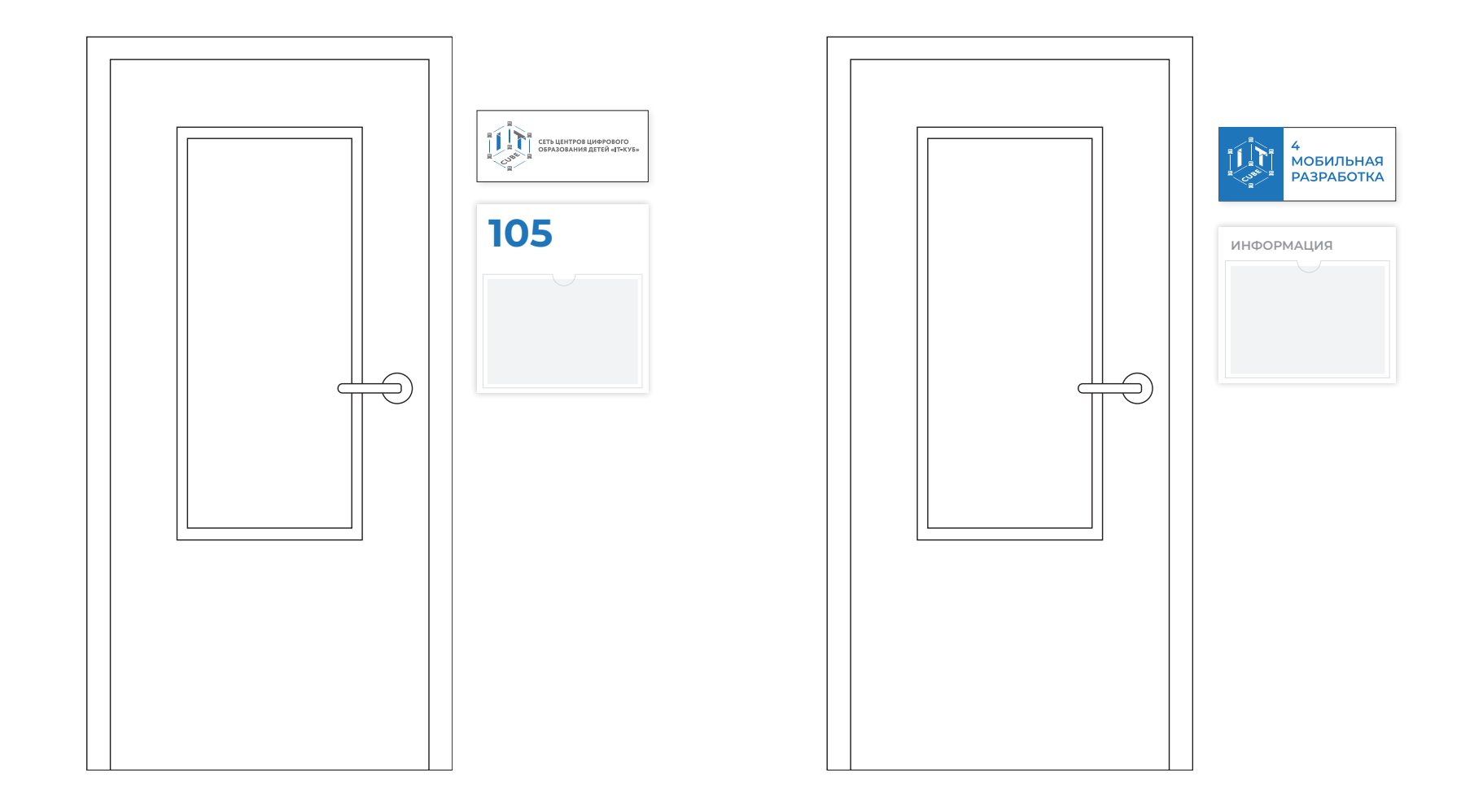

**Навигация. Примеры альтернативных табличкам современных навигационных решений**

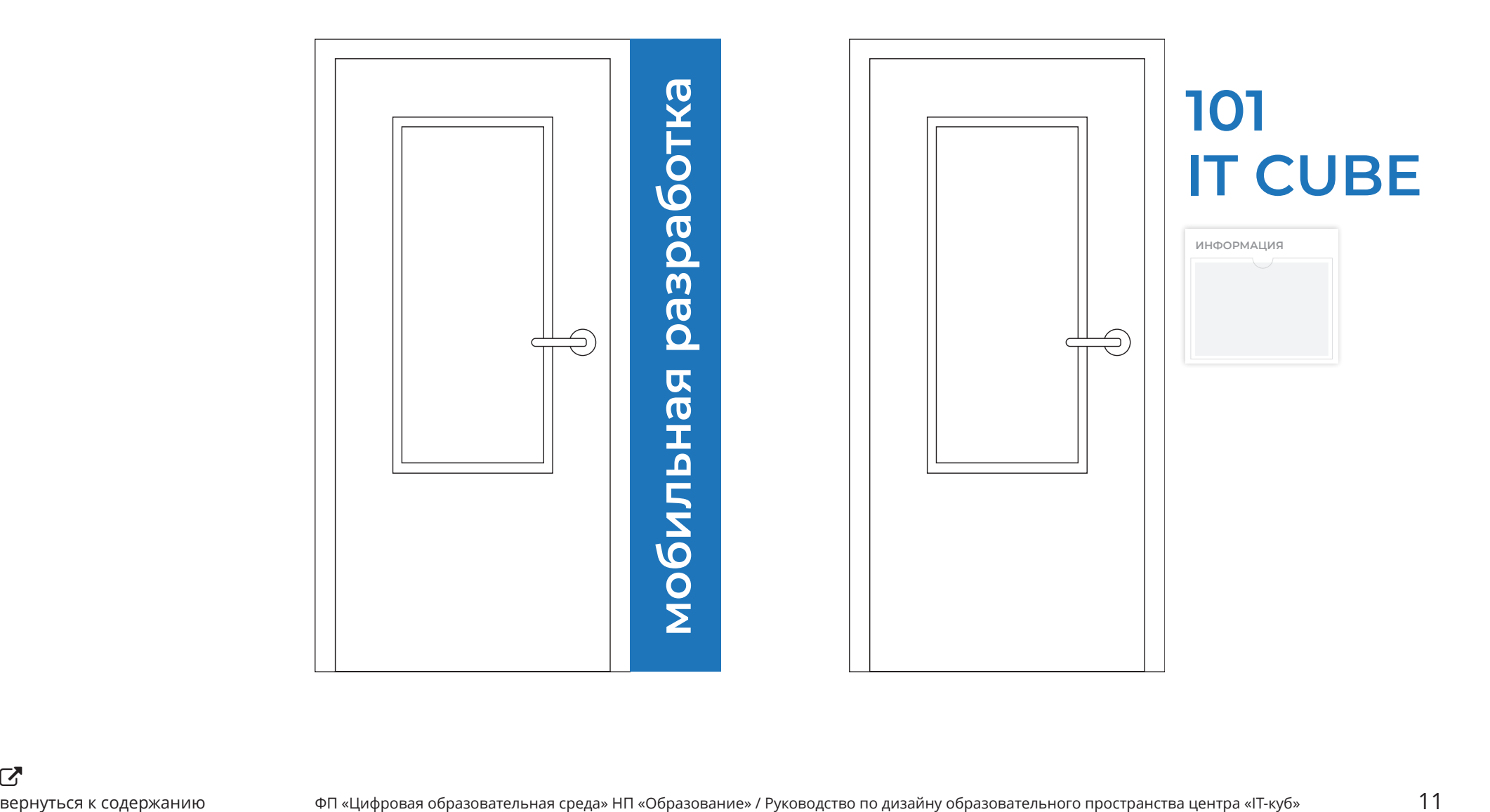

<span id="page-14-0"></span>Раздел «02 ЗОНИРОВАНИЕ» — основополагающий, с него необходимо начинать планирование размещения центра «IT-куб». В разделе рассмотрены общие концепции по зонировани, оснащению и дизайну помещений.

<span id="page-15-0"></span>Центр «IT-куб» состоит из учебных пространств, в которых реализуются различные современные программы по информационным технологиям (программирование, мобильная разработка, системное администрирование и др.). Также рекомендуется задействовать дополнительные учебно-рекреационные пространства в котором можно проводить мероприятия, лекции, занятия в неформальной обстановке, отдыхать, заниматься в неурочное время. Это могут быть лектории, коворкинги, рекреации. Количество учебных помещений выбирается исходя из задач по охвату обучающихся. Специфическая планировка есть только в помещениях для программирования роботов и VR-/AR-разработки. В них необходимо учесть испытательные зоны. Остальные же учебные программы не требуют никаких специфических пространств. Достаточно помещения, в котором можно комфортно разместить рабочие столы с компьютерами. Далее в примерах приведены различные схемы с идеями зонирования помещений. Для удобства все примеры даны на базе типового прямоугольного помещения. Если у вас другие габариты помещений, адаптируйте схемы и берите наиболее удачные идеи для своей ситуации с учетом основных принципов зонирования учебных пространств.

#### **Основные принципы зонирования учебных пространств:**

#### **1. Мультифункциональность**

Мультифункциональность пространства подразумевает организацию образовательных пространств с возможностью проведения в них занятий по разным дисциплинам и в разных форматах.

#### **2. Зоны отдыха**

Зоны отдыха — необходимый элемент современной образовательной среды. Их можно оснащать разнообразной мягкой мебелью: пуфами, диванами.

#### **3. Коммуникация на стенах**

Маркерные, грифельные, фетровые или пробковые поверхности на стенах создают коммуникационные зоны, где можно прикрепить свои рисунки, зарисовать идеи, написать сообщения или объявления.

# **Учебный кабинет. Пример 1**

#### **02 ЗОНИРОВАНИЕ**

O Данная картинка является общей концепцией с идеями для реализации. Представленное оборудование и комплектация могут отличаться от ваших.

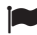

Помещение ориентировано на преподавание программирования роботов.

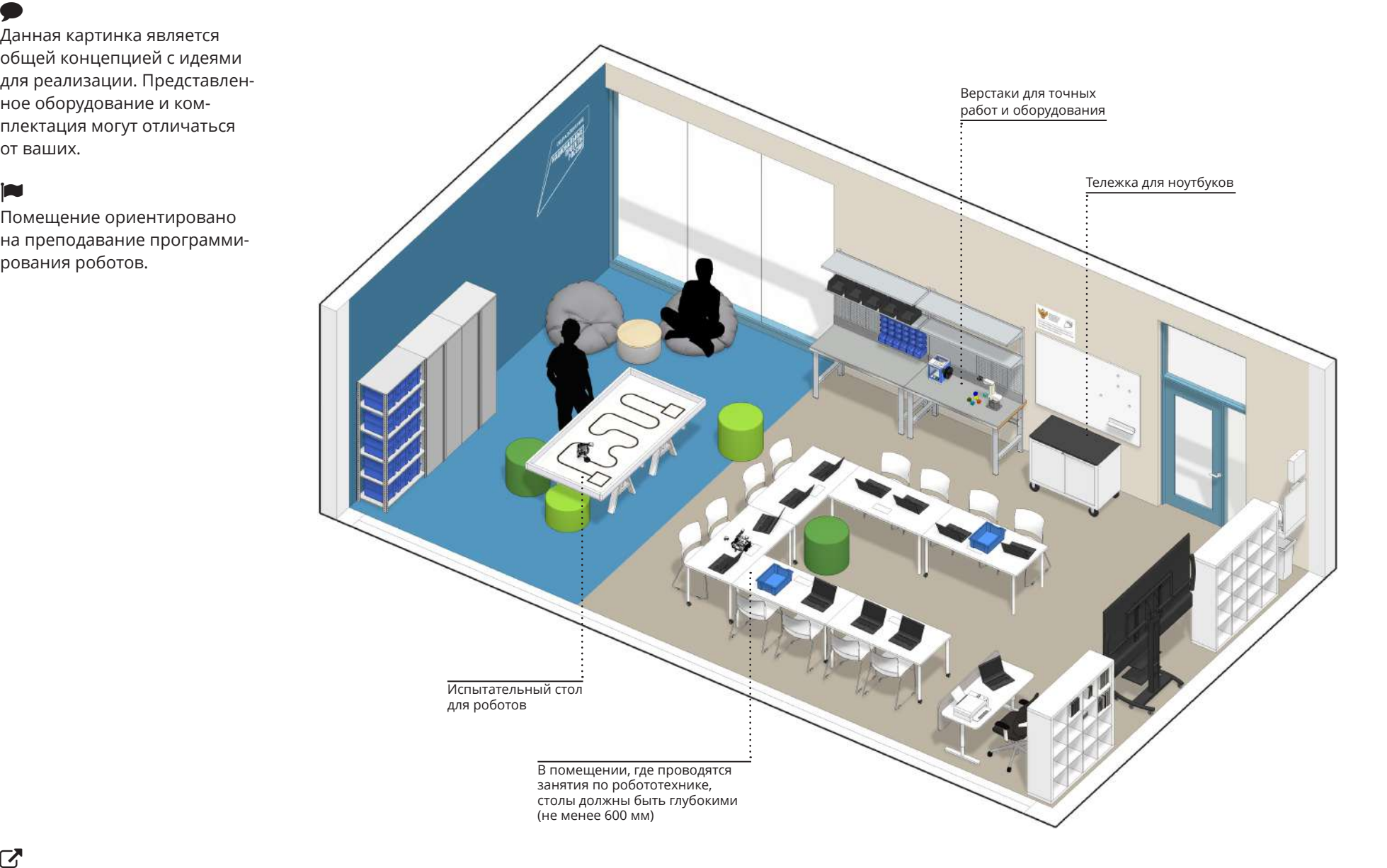

# **Учебный кабинет. Пример 2**

O Данная картинка является общей концепцией с идеями для реализации. Представленное оборудование и комплектация могут отличаться от ваших.

**P** 

Помещение ориентировано на преподавание разработки VR-/AR-приложений.

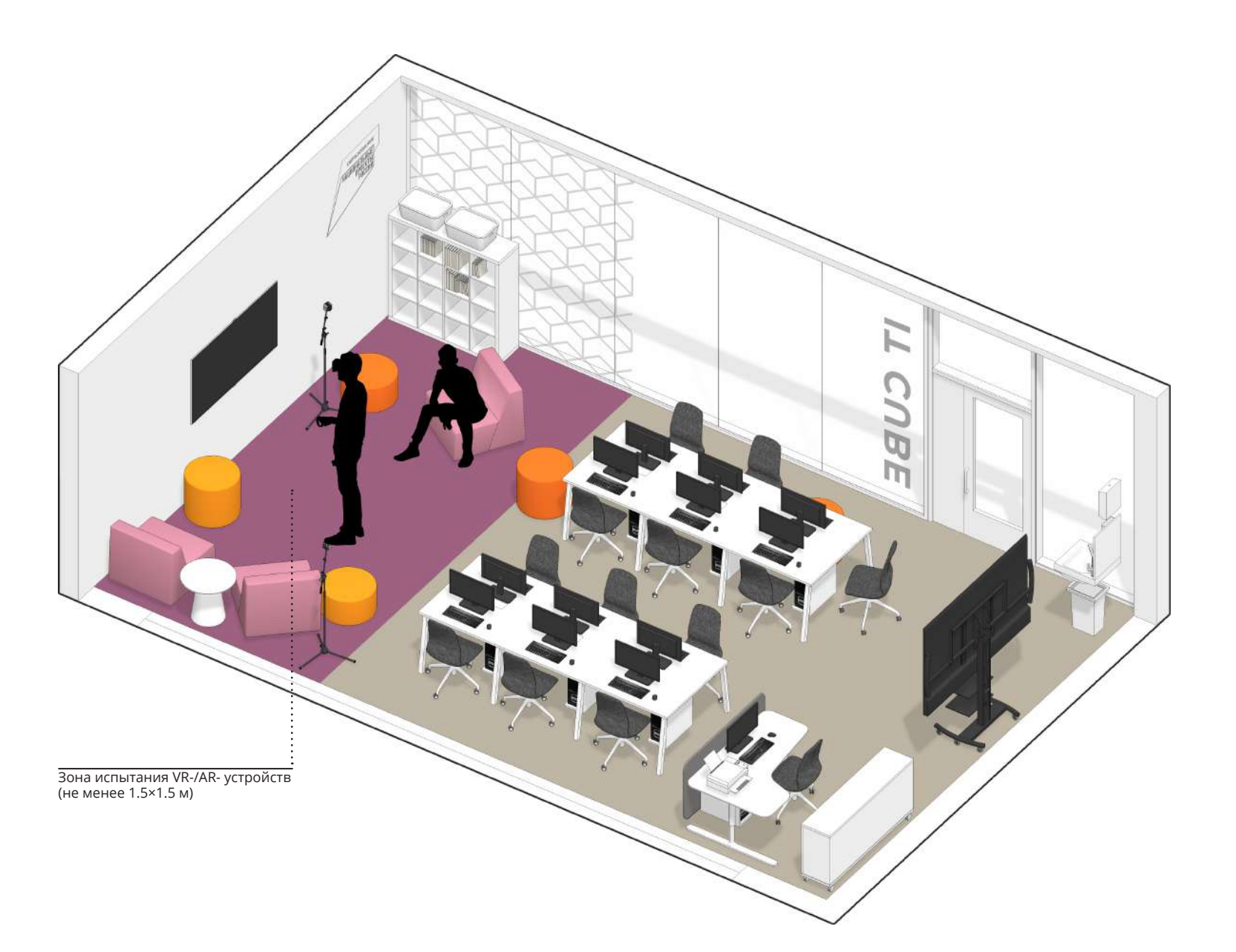

# **Учебный кабинет. Пример 3**

୭ Данная картинка является общей концепцией с идеями для реализации. Представленное оборудование и комплектация могут отличаться от ваших.

#### **P**

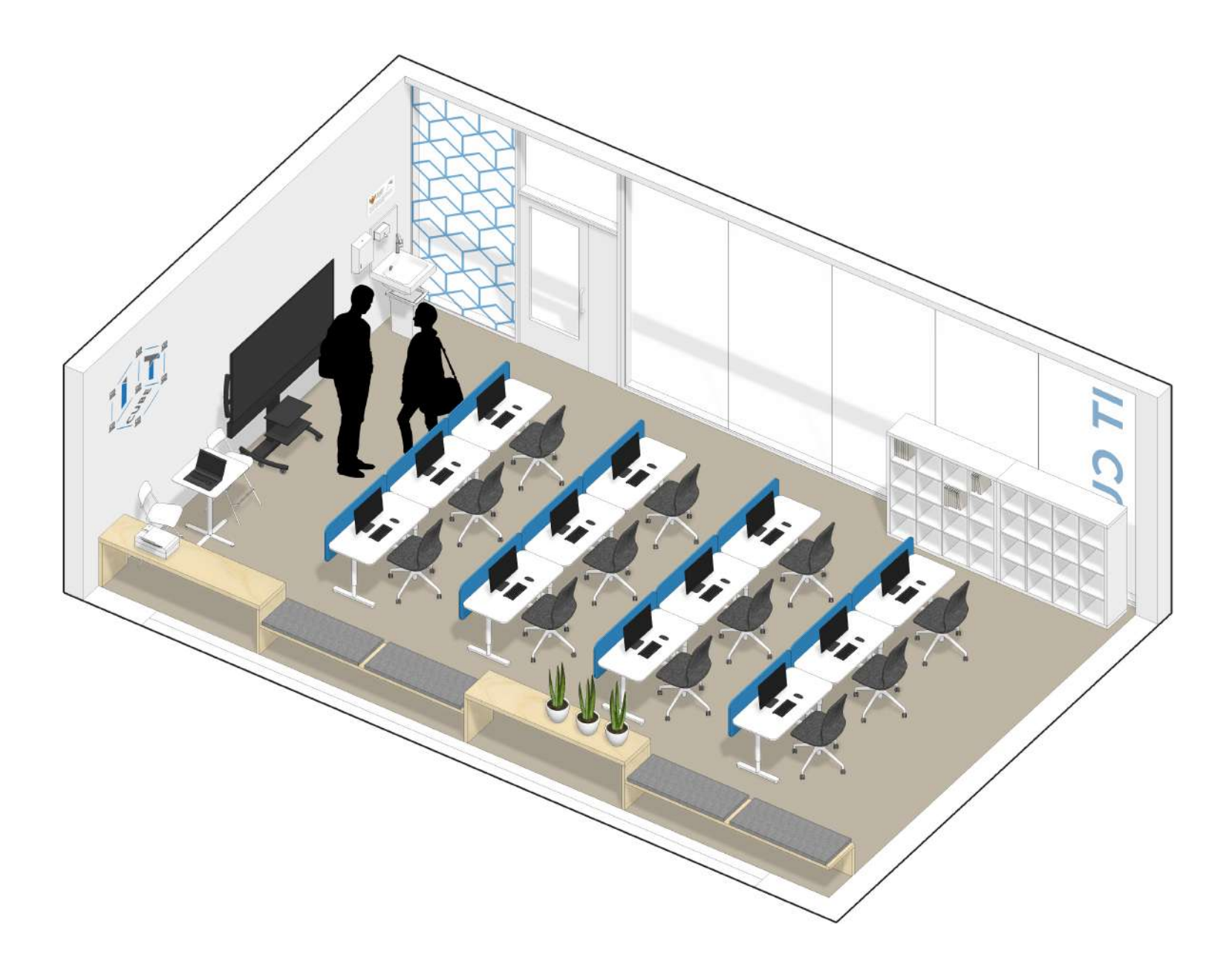

# **Учебный кабинет. Пример 4**

୭ Данная картинка является общей концепцией с идеями для реализации. Представленное оборудование и комплектация могут отличаться от ваших.

#### **P**

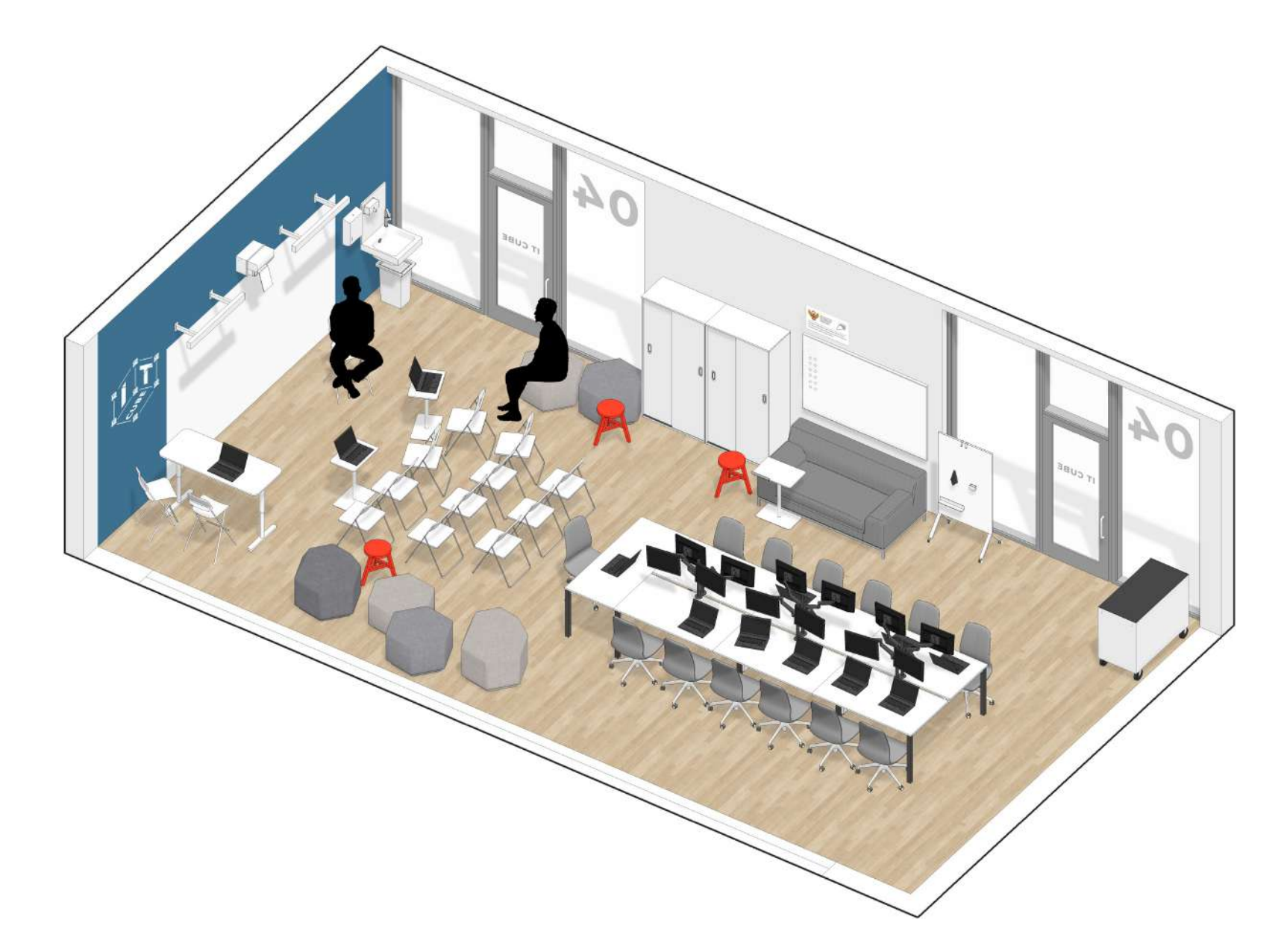

# **Учебный кабинет. Пример 5**

୭ Данная картинка является общей концепцией с идеями для реализации. Представленное оборудование и комплектация могут отличаться от ваших.

#### **P**

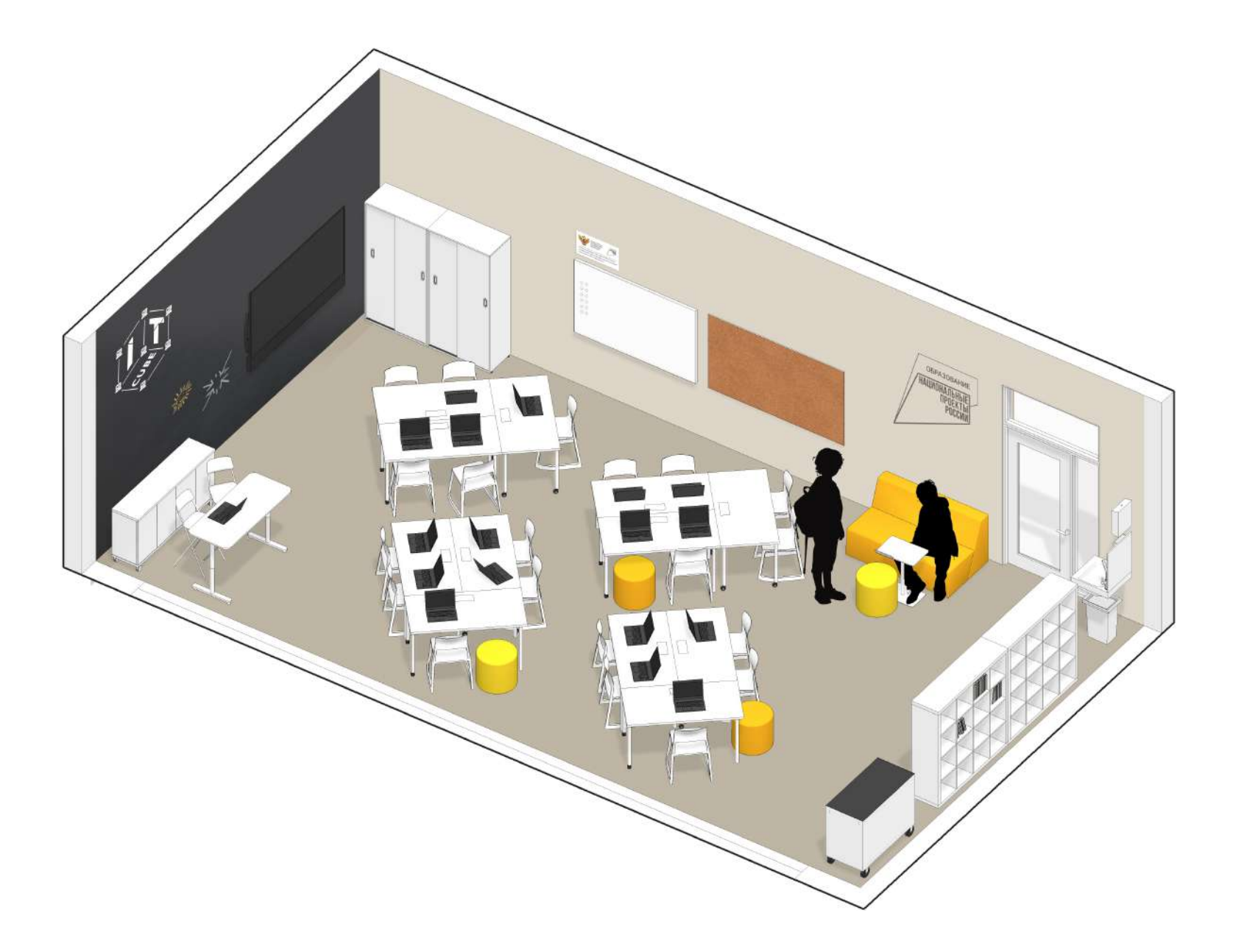

# **Учебный кабинет. Пример 6**

୭ Данная картинка является общей концепцией с идеями для реализации. Представленное оборудование и комплектация могут отличаться от ваших.

#### **P**

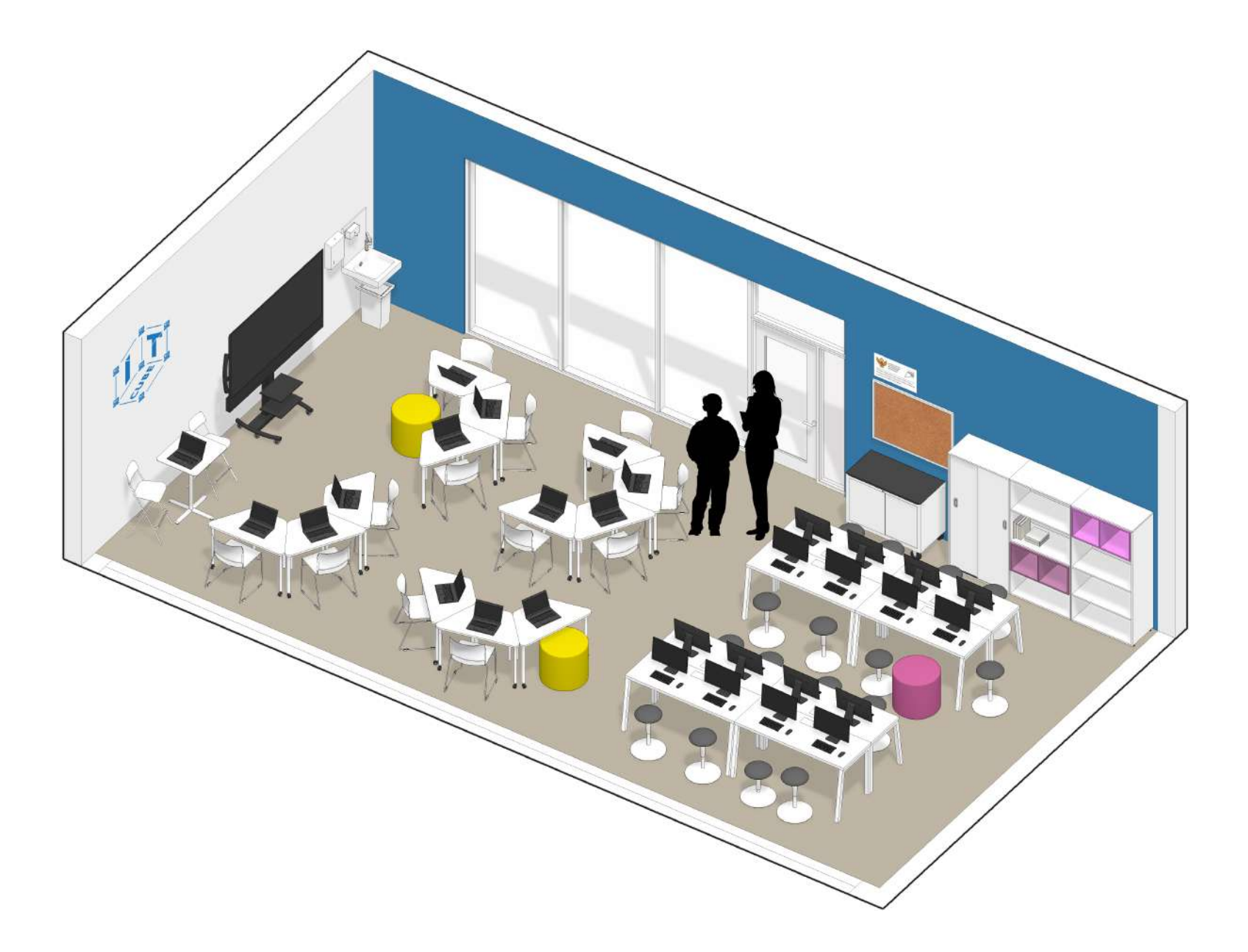

# **Дополнительные помещения. Рекреация**

<span id="page-22-0"></span>୭ Данная картинка является общей концепцией с идеями для реализации. Представленное оборудование и комплектация могут отличаться от ваших.

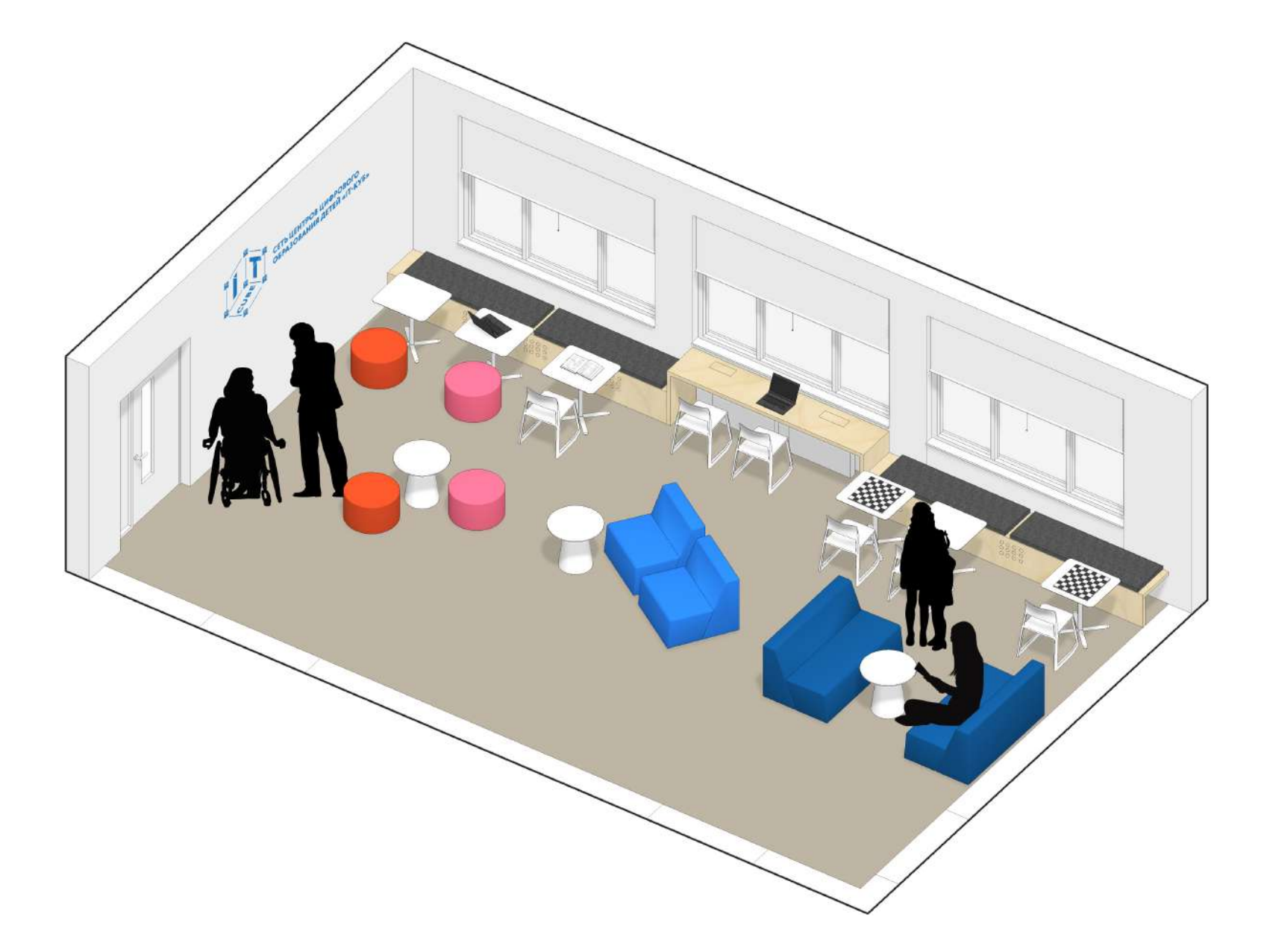

<span id="page-23-0"></span>୭ Данная картинка является общей концепцией с идеями для реализации. Представленное оборудование и комплектация могут отличаться от ваших.

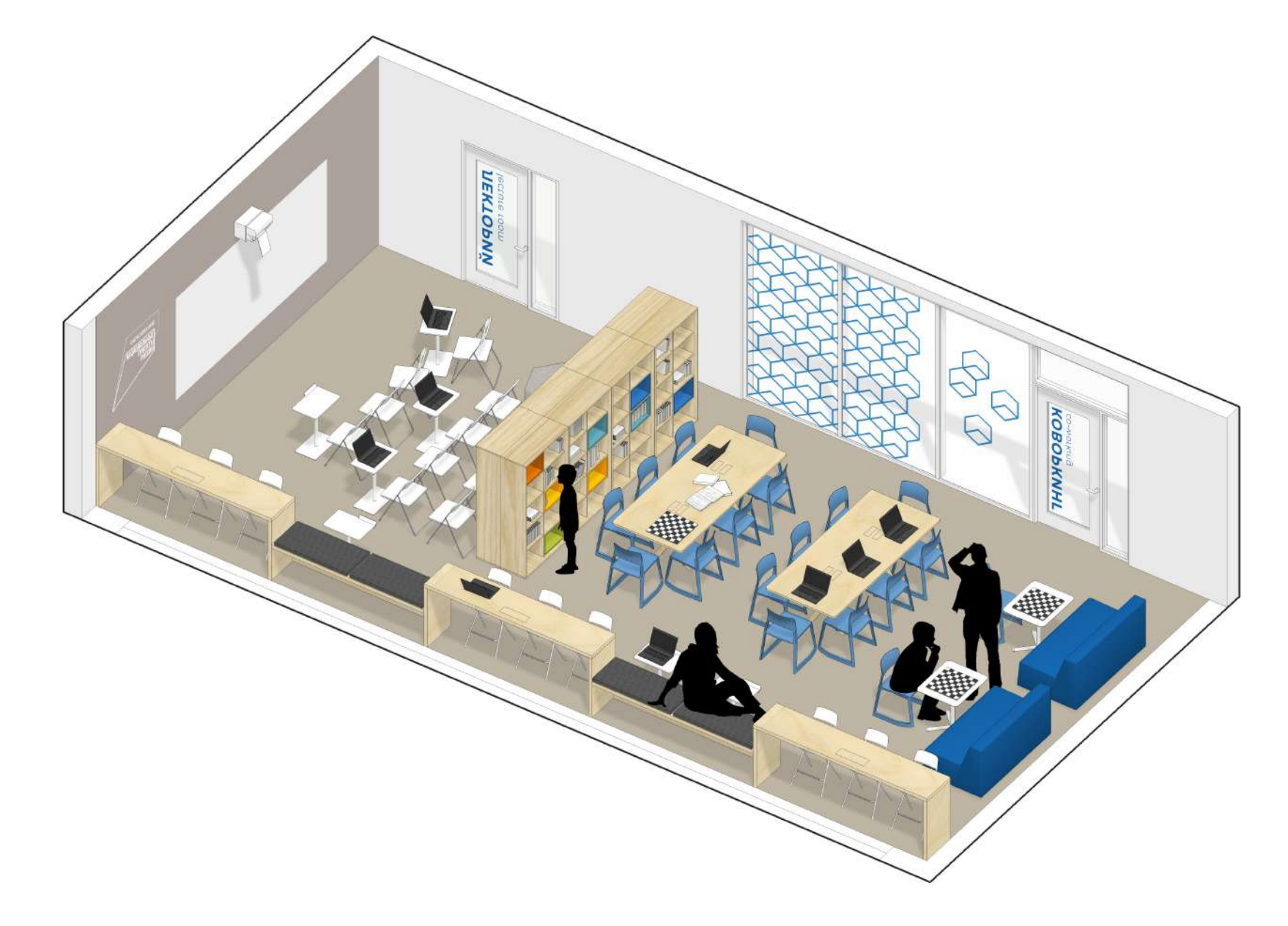

<span id="page-24-0"></span>Данный раздел поможет определиться с материалами отделки помещений и их дизайном в зависимости от разных ситуаций, бюджета и масштаба ремонта. В разделе приведены рекомендации по подбору мебели, аксессуаров, методического материала. Приведенные здесь модели мебели и оснащения не являются обязательным указанием к приобретению мебели определенных моделей и производителей, а служат общим ориентиром на рекомендуемую стилистику и функционал.

### <span id="page-25-0"></span>**Стены**

На стенах следует выдерживать минималистичный декор, не должно быть информационного шума. Выделение цветом, графика должны быть функциональными. Например, цветом выделяются зоны, поверхности для рисования. Простой и эффектный прием декорирования — выделить цветом одну стену или конструктивные элементы (балки, колонны). Основной цвет стен должен быть (цвета приведены далее на слайдах). Отдельные участки стен можно красить магнитно-маркерными или магнитно-грифельными красками (грифельные и маркерные краски можно колеровать в любые цвета). Не следует декорировать стены фотообоями со стоковыми изображениями, конструкциями

из гипсокартона и пластика и другим нефункциональным декором.

#### **Колеровка краски**

Цветную краску обязательно следует колеровать механическим способом на специальном оборудовании по международным кодовым палитрам, используя качественные пигменты. Рекомендуемые цвета приведены далее на слайдах в международной системе цвета RAL. Не следует пытаться самостоятельно заколеровать белую краску с помощью пигментов. При невозможности использовать колеровочные машины лучше

оставить помещение в нейтральном белом или светлом цвете. В таком случае можно делать цветовые акценты при помощи мебели.

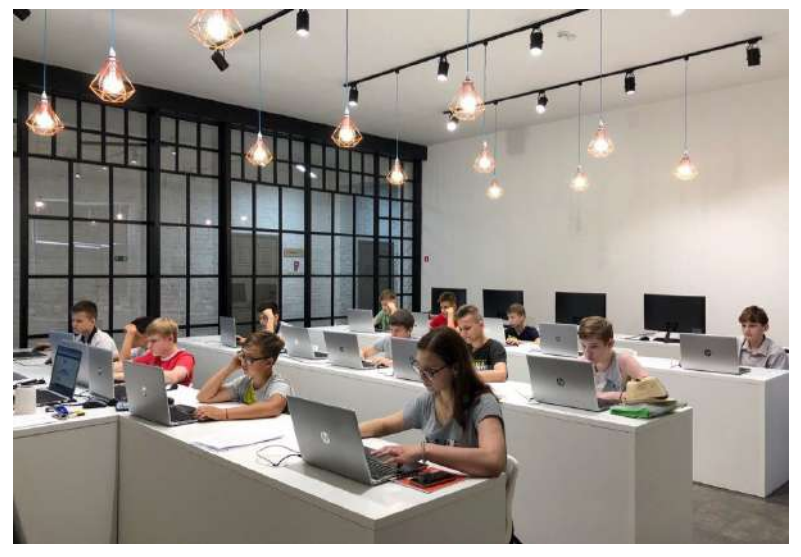

#### **Хорошо**

Стены в интерьерах центров «IT-куб» могут быть без декора. Нейтральный белый или светлый цвет — хорошее решение. Особенно это актуально, если акцент сделан на других деталях интерьера

## **Стены. Цветовые решения**

#### i.

Цвет на экране сильно отличается от реального. Подбирать цвета необходимо только по бумажным цветовым каталогам.

Цвета приведены в международной цветовой системе RAL.

୭ Краску нужно колеровать механическим способом на профессиональном оборудовании в соответствии с международной цветовой системой RAL или аналогами. Не следует самостоятельно пытаться колеровать белую краску с помощью пигментов.

#### **Основной цвет**

Для основного цвета стен рекомендуется использовать один из представленных оттенков белого. Такие цвета как сочетаются с яркими акцентами на стенах и мебели, так и хорошо выглядят в нейтральном интерьере.

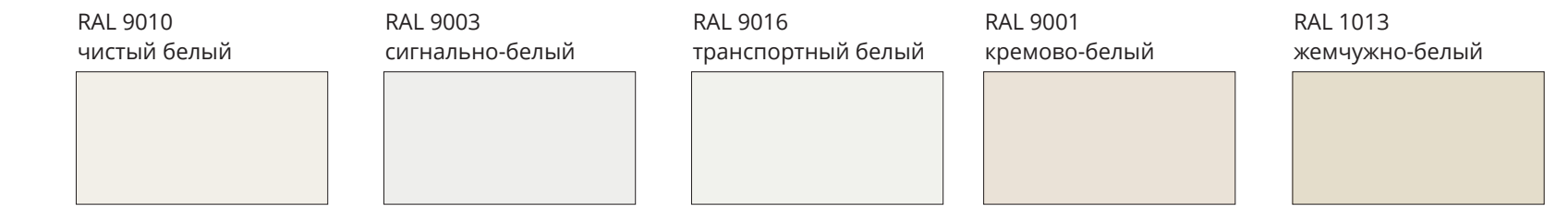

#### **Стандартный акцентный цвет**

Акцентный цвет может использоваться как вспомогательный к основному для добавления яркости в интерьере. Стандартным акцентным цветом в центрах «IT-куб» являются оттенки синего. Не следует в одном помещении использовать

более одного акцентного цвета на стенах. Ниже приведены как примеры удачные популярные цвета. Применяйте и другие оттенки, если это оправдано общим дизайном.

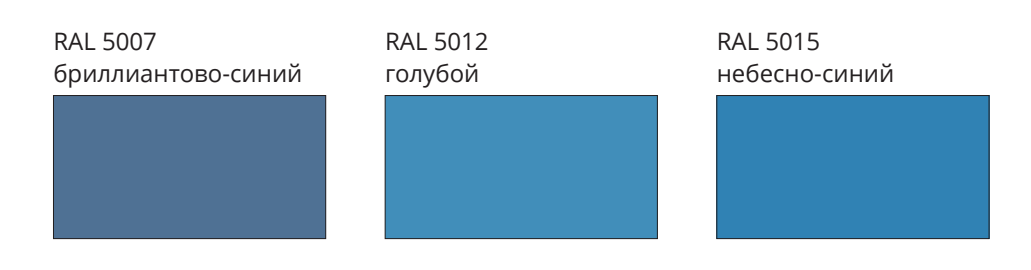

## **Стены. Цветовые решения**

#### i.

Цвет на экране сильно отличается от реального. Подбирать цвета необходимо только по бумажным цветовым каталогам.

Цвета приведены в международной цветовой системе RAL.

୭ Краску нужно колеровать механическим способом на профессиональном оборудовании в соответствии с международной цветовой системой RAL или аналогами. Не следует самостоятельно пытаться колеровать белую краску с помощью пигментов.

#### **Дополнительный акцентный цвет**

В центрах «IT-куб» дополнительно могут применяться любые акцентные цвета для стен. При выборе дополнительной палитры рекомендуется ограничиться небольшой цветовой гаммой. Не следует в одном помещении использовать

более одного акцентного цвета на стенах. Ниже приведены как примеры удачные популярные цвета. Применяйте и другие оттенки, если это оправдано общим дизайном.

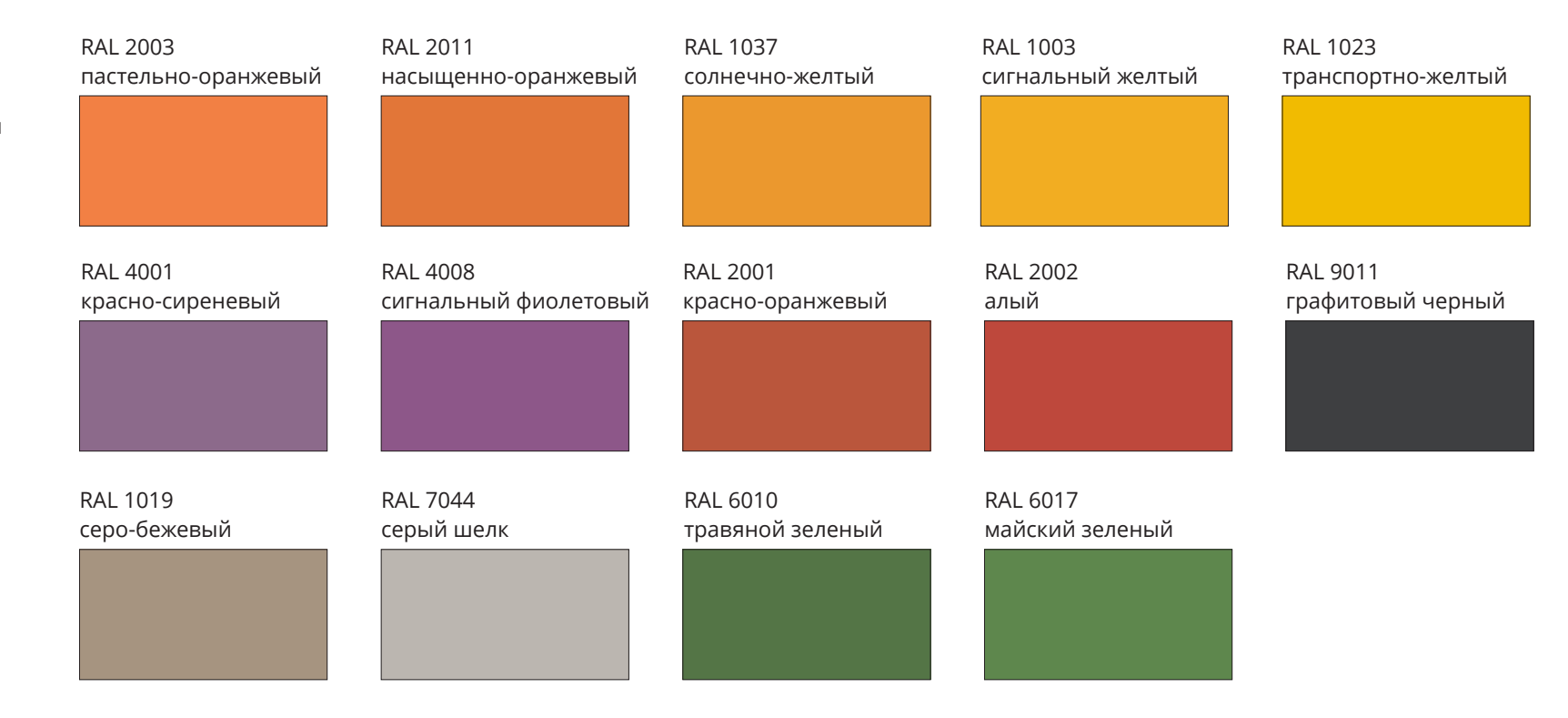

## **Стены. Хорошие решения декорирования**

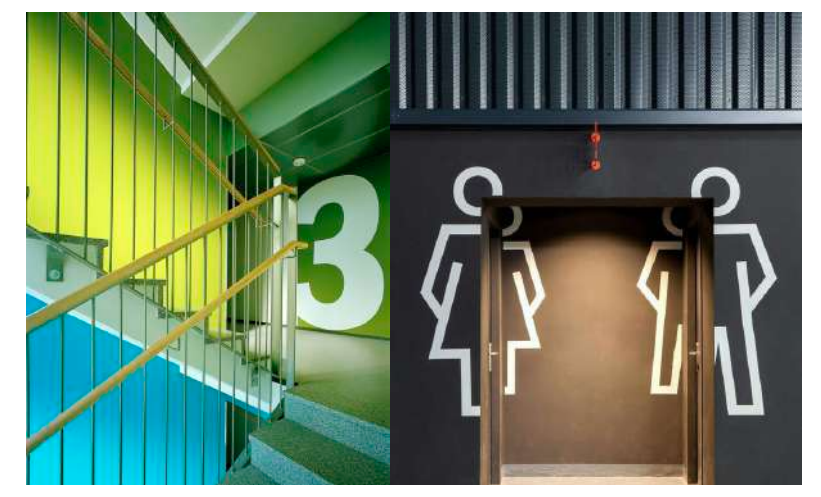

Простая, лаконичная графика, а также стилизованные обозначе- Грифельные стены или маркерные стены (также магнитные) ния, участвующие в навигации и зонировании

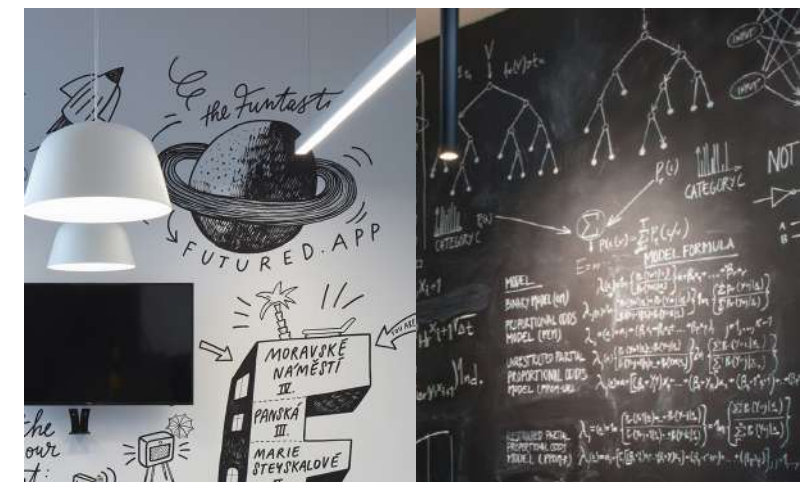

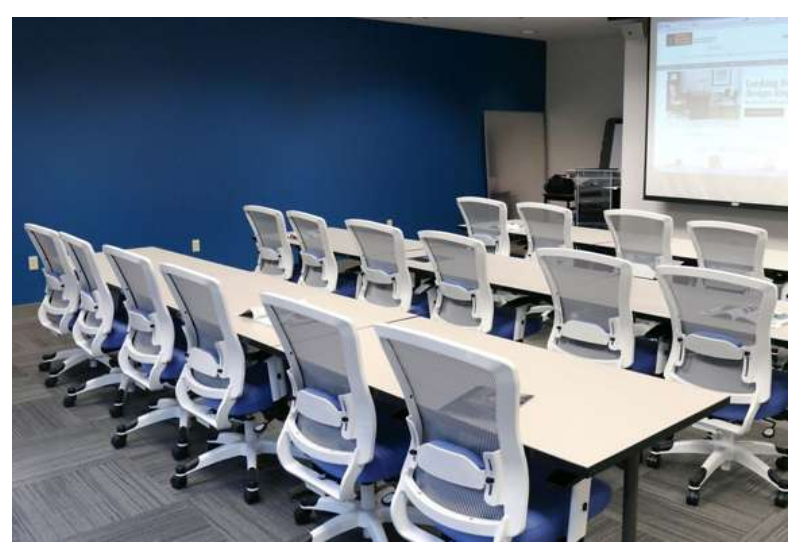

Выделение одной стены (части стены, колонны) в яркий цвет

## **Стены. Плохие решения декорирования**

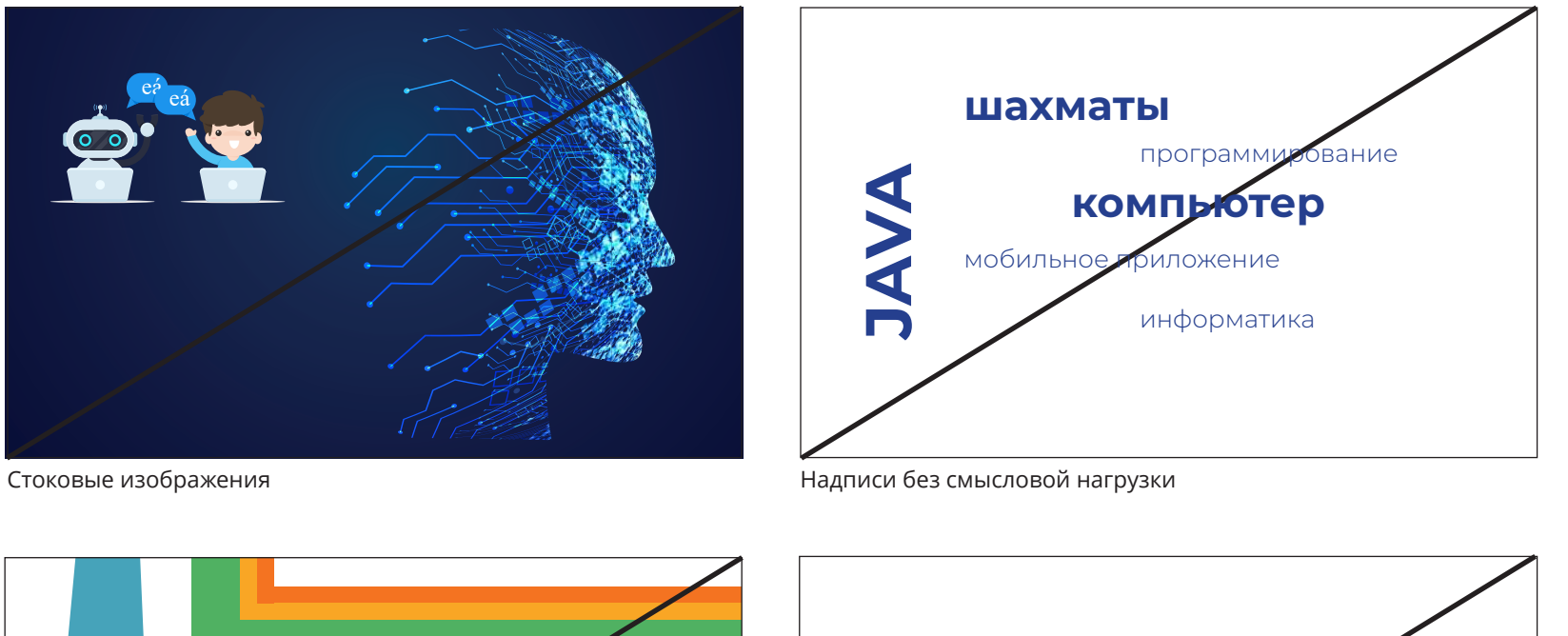

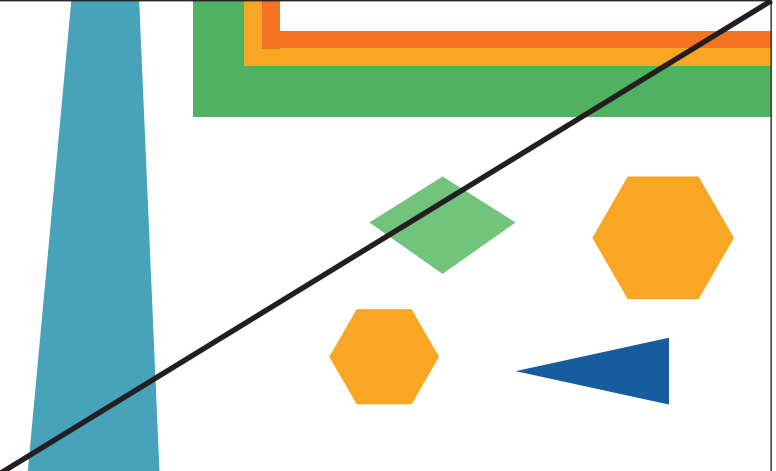

Обилие разноцветной графики: геометрические фигуры, полосы, наклонные выкрасы

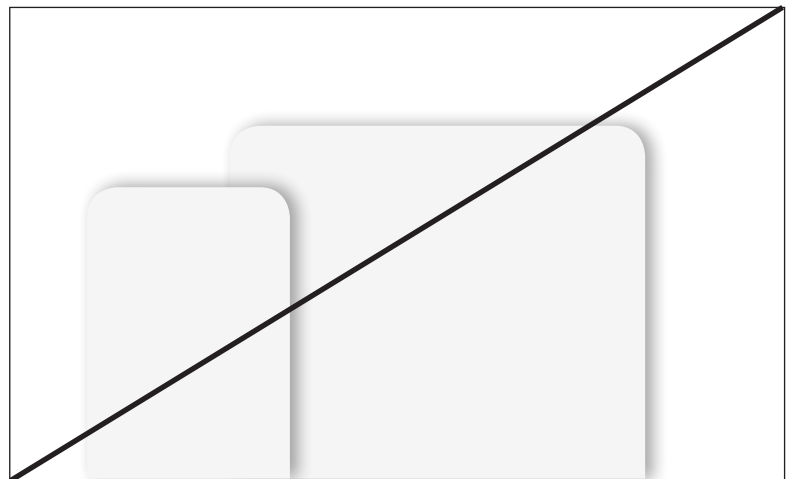

Нефункциональные гипсокартонные конструкции (и другие формообразующие материалы)

### <span id="page-30-0"></span>**Стеклянные перегородки**

В центре образования «IT-куб» рекомендуется использовать стеклянные перегородки в учебных и рекреационных помещениях. Это хорошее современное решение, соответствующее идеологии центра «IT-куб»: открытость учебного процесса и отсутствие барьеров. При выборе стеклянных перегородок следует уделить внимание качеству и надежности материалов, из которых они изготовлены. Дешевые и низкокачественные перегородки могут только испортить интерьер и представлять опасность. В таких перегородках нет смысла, и лучше вовсе избежать этого решения.

В основе качественных перегородок используют алюминиевый профиль, стекло не тоньше 6 мм, звукоизоляционные материалы. Двери обязательно должны быть в алюминиевой обвязке и с отбойником (стеклянную дверь без обвязки опасно использовать в образовательном учреждении).

На стеклянные перегородки можно наносить навигацию, брендирование, различную тематическую графику.

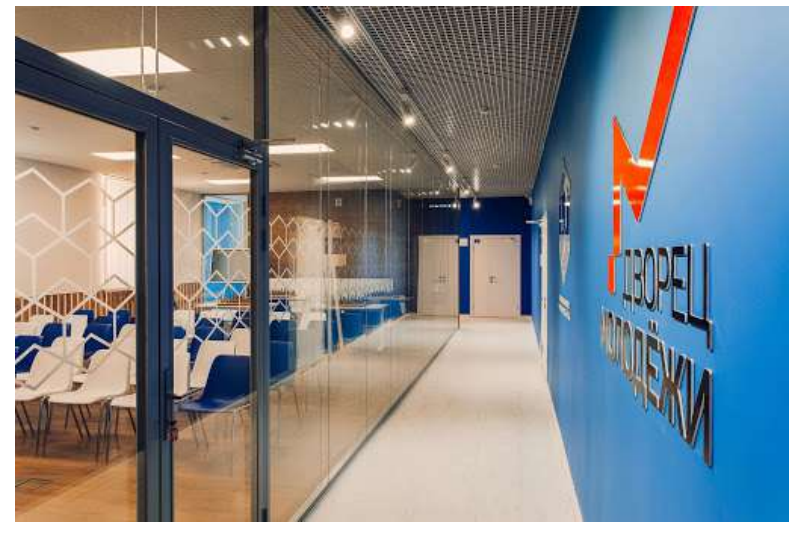

На стеклянные перегородки можно наносить фирменную, навигационную и другую тематическую графику

#### <span id="page-31-0"></span>**Полы**

В учебных помещениях лучше всего применять коммерческий линолеум, полированные бетонные полы или полы с полимерным покрытием. Эти износостойкие и бесшовные материалы идеально подходят для образовательных учреждений. Универсально выглядит покрытие серого цвета (любых оттенков), но и другие цвета подойдут, если это обосновано общим дизайном. Также можно выделять цветом отдельные зоны. Для реализации этой идеи хорошо подойдут все вышеперечисленные материалы, которые позволяют легко и красиво стыковать два цвета без швов. Бетонные полы легко и недорого красить в любые цвета, наносить графику и навигацию.

Не рекомендуется использовать керамогранитную плитку и ламинат. Как правило, данные покрытия хорошего качества и вида бывают только в высоком ценовом сегменте. К тому же использование керамогранитной плитки в общественных зданиях оправдано только при укладке без швов. Затирка швов плитки в помещениях с высокой проходимостью быстро пачкается, наполняется влагой и откалывается. Швы требуют постоянной очистки от грязи и смены затирки. Таким образом, даже новая плитка выглядит неопрятно из-за грязных швов. Укладка без шва — это достаточно кропотливый, сложный процесс. Поэтому лучше использовать рекомендуемые бесшовные материалы.

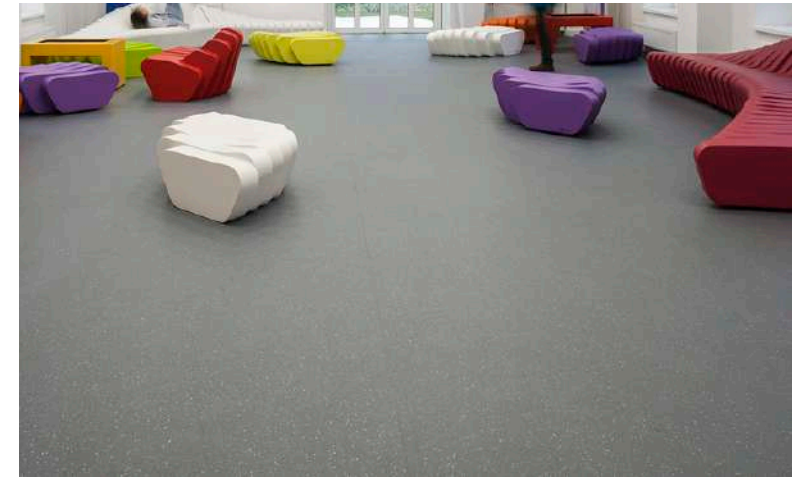

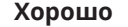

Однотонный пол нейтрального цвета — наиболее простое и удачное решение

# **Полы. Примеры декорирования**

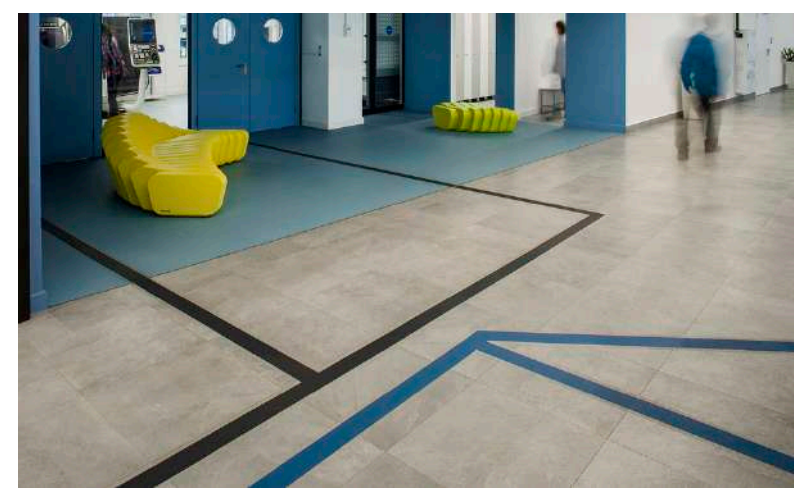

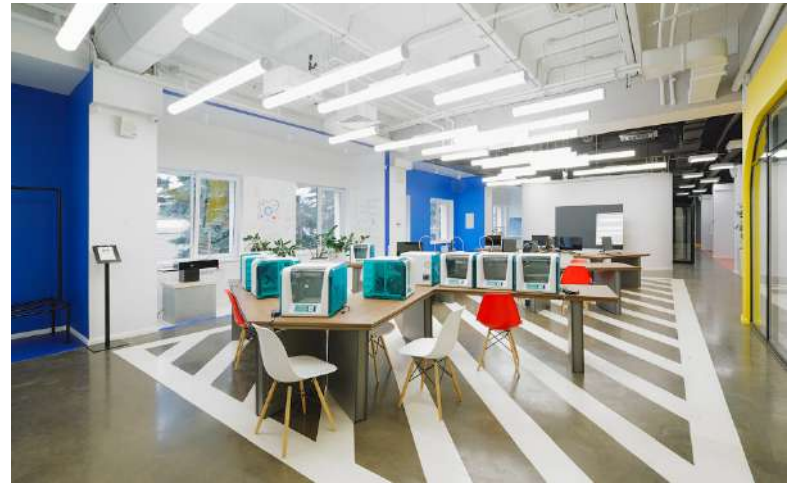

**Хорошо** Выделение цветом или графикой зон, навигационная графика

**Хорошо** Выделение зон

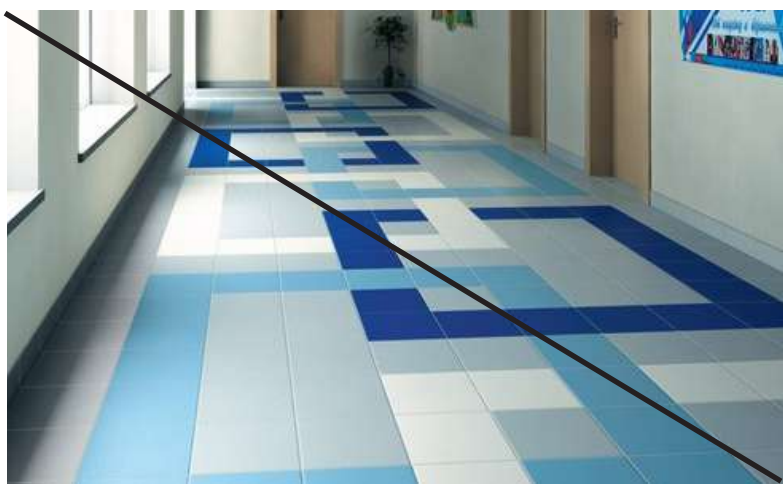

**Плохо** Цветные вставки из плитки

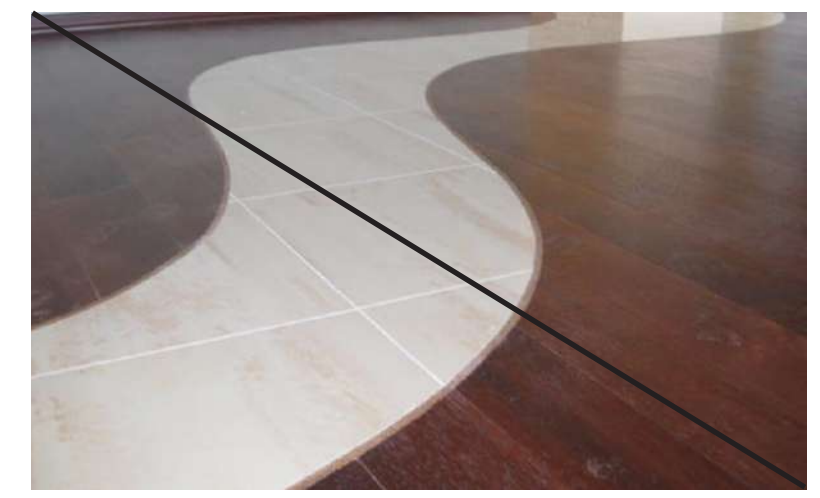

**Плохо** Узорные стыки из разных материалов

## <span id="page-33-0"></span>**Потолок**

Рекомендуется использовать простой окрашенный потолок, подвесной плиточный потолок со скрытыми направляющими, подвесной гипсокартонный потолок. Не следует использовать натяжные потолки, многоуровневые гипсокартонные потолки, плиточные потолки с открытыми направляющими. Лучше всего выглядят однотонные потолки. Если в здании нет инженерных систем, которые необходимо скрыть, или толщины перекрытия достаточно для шумоизоляции, то не следует использовать подвесные потолки. В таком случае лучше оставлять простой окрашенный потолок. Подвесные системы занижают высоту и уменьшают пространство. Как правило, бюджетные подвесные потолки визуально выглядят плохо, и использовать их без особой необходимости нет смысла.

#### **Шумоизоляция**

В учебных помещениях для подавления шума можно применять акустические панели. Это могут быть как панели подвесного потолка, так и отдельные плиты (крепятся непосредственно к перекрытию). Лучшая акустика повышает эффективность обучения, снижает уровень стресса у детей и положительно влияет на физиологическое состояние преподавателей.

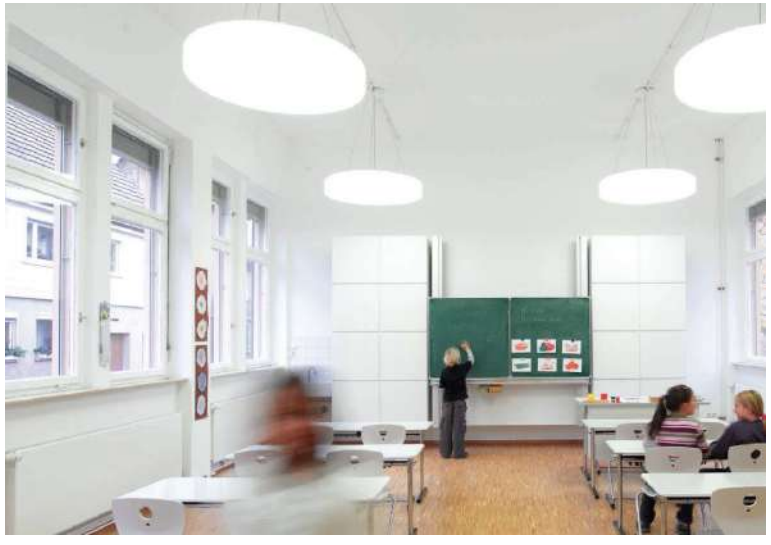

#### **Хорошо**

Однотонный простой окрашенный потолок светлого цвета простое удачное решение. Если в помещении нет инженерных систем, которые необходимо скрыть, или толщины перекрытия достатоно для шумоизоляции, то не следует использовать подвесные потолки

## **Потолок. Хорошие решения декорирования**

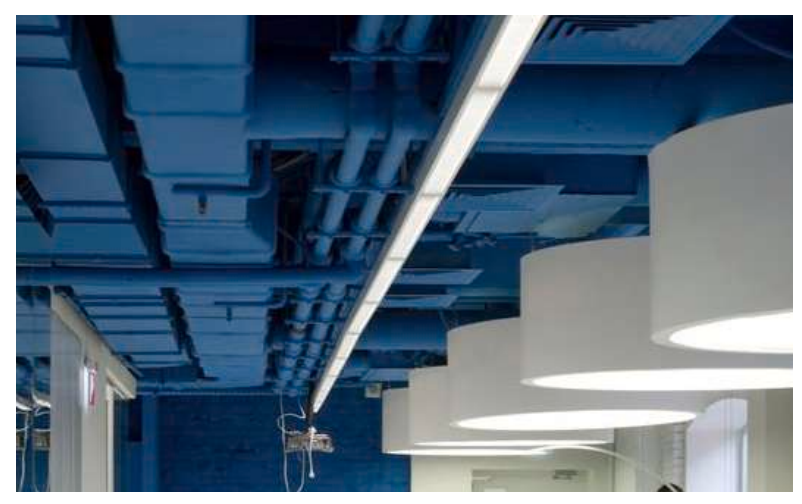

Открытые коммуникации. Допускается красить в белый, черный или яркие цвета

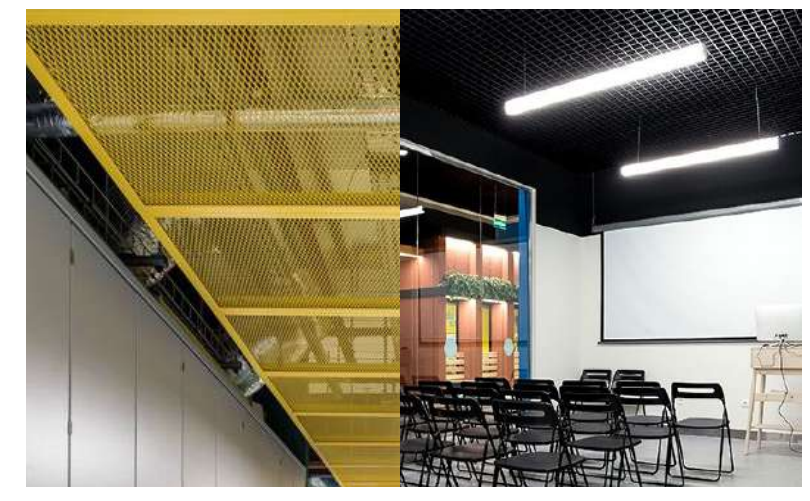

Решетчатые подвесные потолки

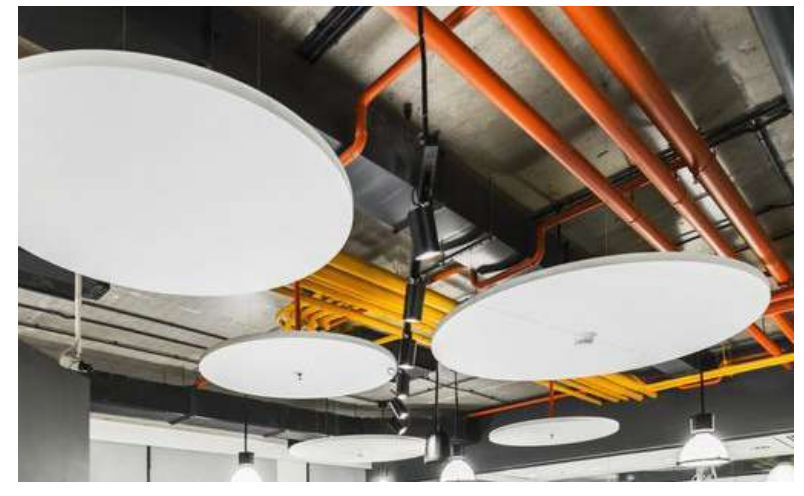

Акустические подвесные системы. Могут быть разных геометрических форм. Рекомендуется использовать белые без цветных вставок

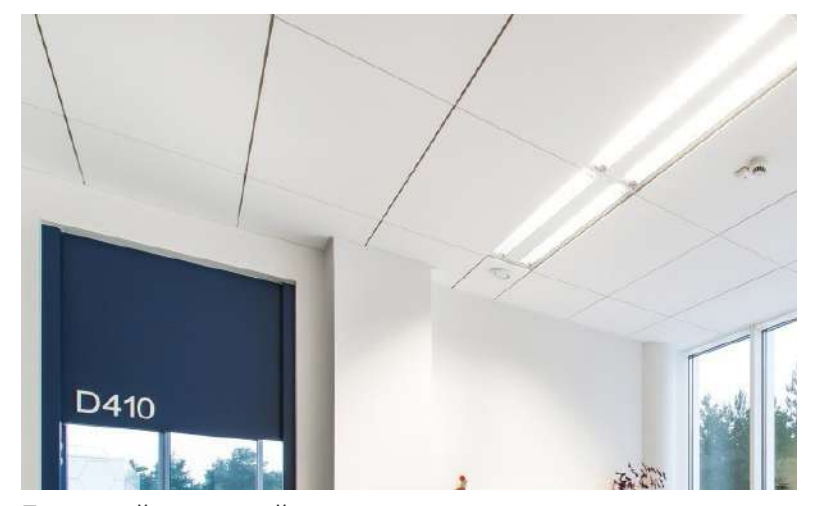

Подвесной плиточный потолок со скрытыми направляющими. Желательно использовать прямоугольные, а не квадратные плиты с наименьшим количеством вкраплений

# **Потолок. Плохие решения декорирования**

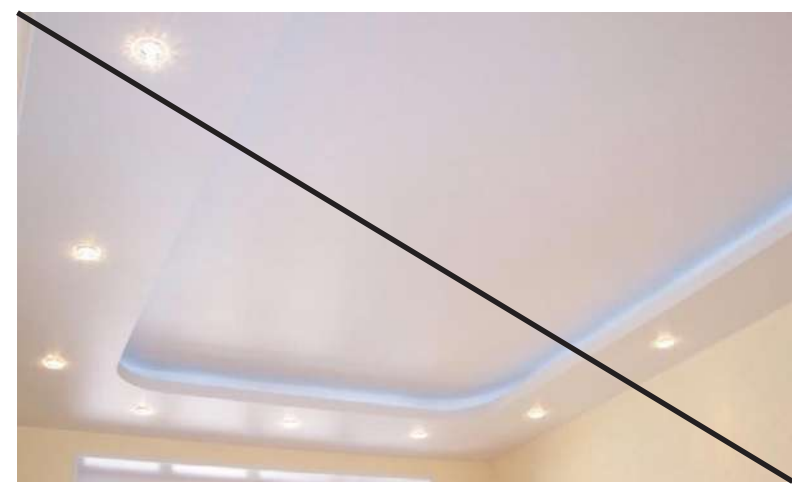

**Плохо** Многоуровневые гипсокартонные конструкции

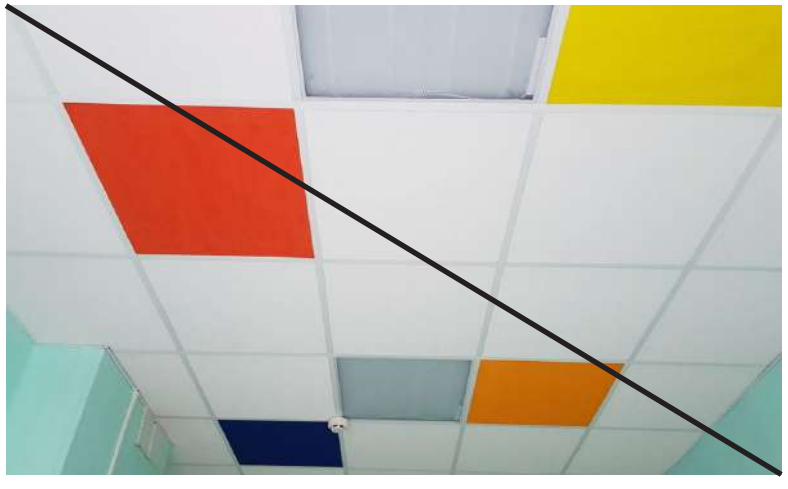

**Плохо** Цветные вставки

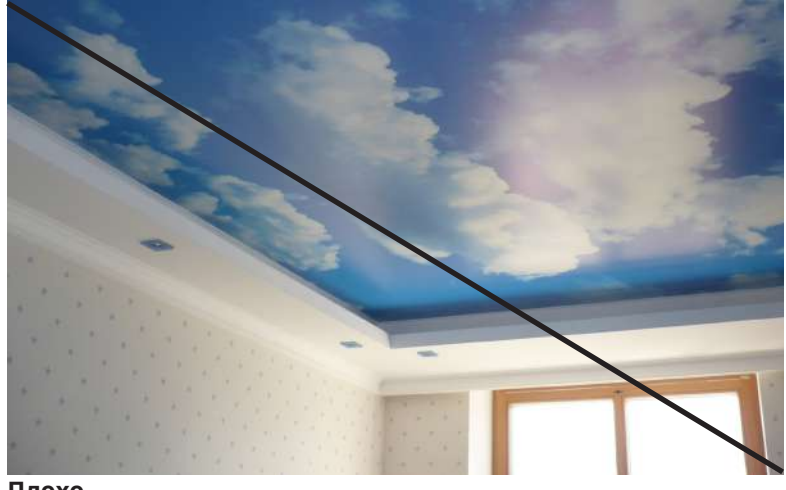

**Плохо** Потолки с рисунками

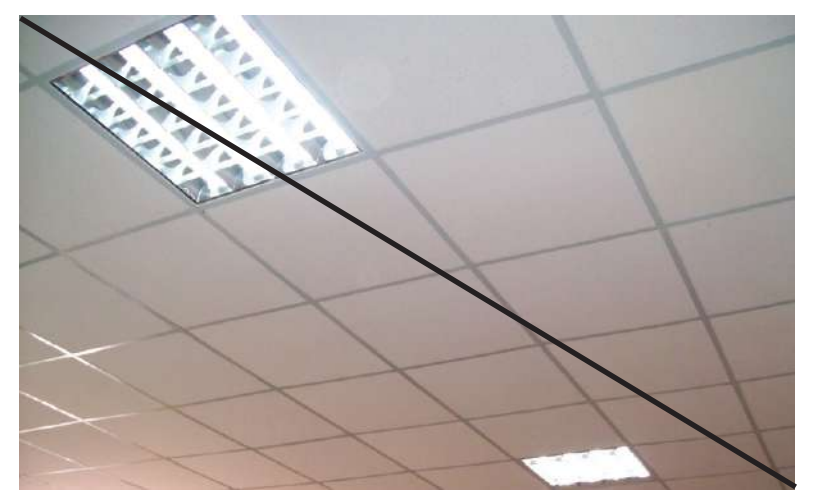

**Плохо** Подвесные потолки с открытыми направляющими. Плиты с крупными вкраплениями

## <span id="page-36-0"></span>**Освещение**

Рекомендуется использовать разнообразные простые лаконичные модели светильников прямоугольной или круглой формы. Допускается использование светильников нестандарной формы. Особенно актуально это в рекреационных пространствах. Для освещения учебных

помещений используются исключительно светильники рассеянного света. Не следует использовать встраиваемые точечные светильники как основное освещение. Для точечной подсветки зон лучше подойдут поворотные светильники на кронштейне.

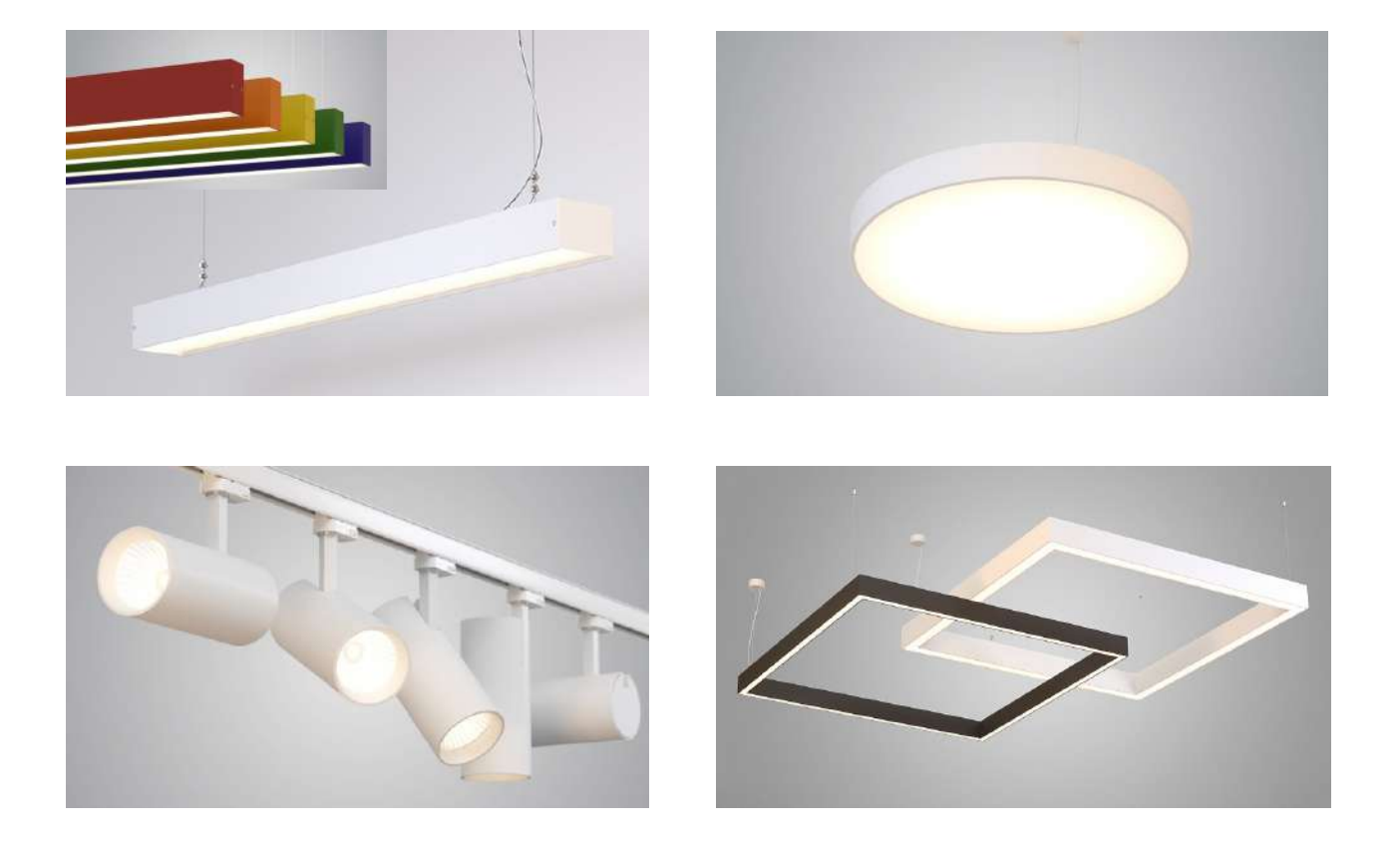

# **Освещение. Нестандартные идеи декорирования**

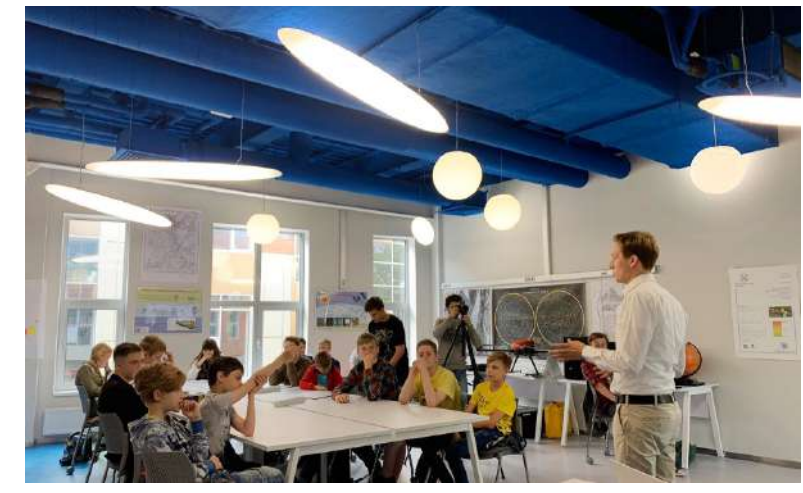

Использование разных по форме светильников нестандартная сетка светильников

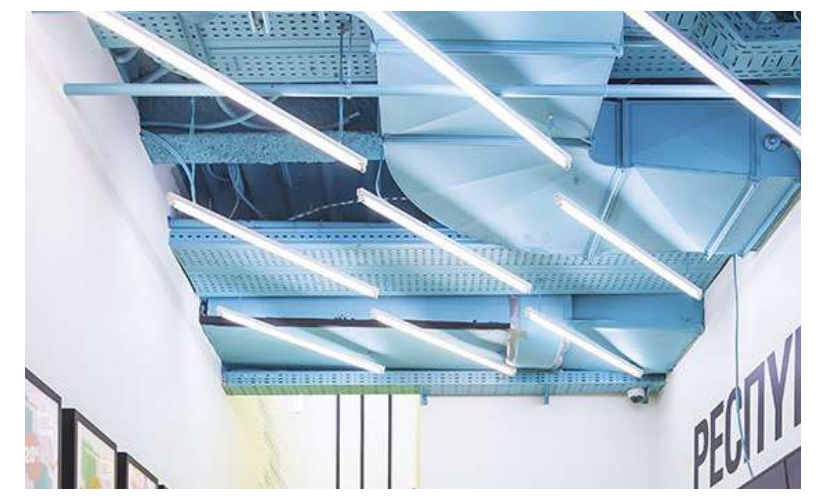

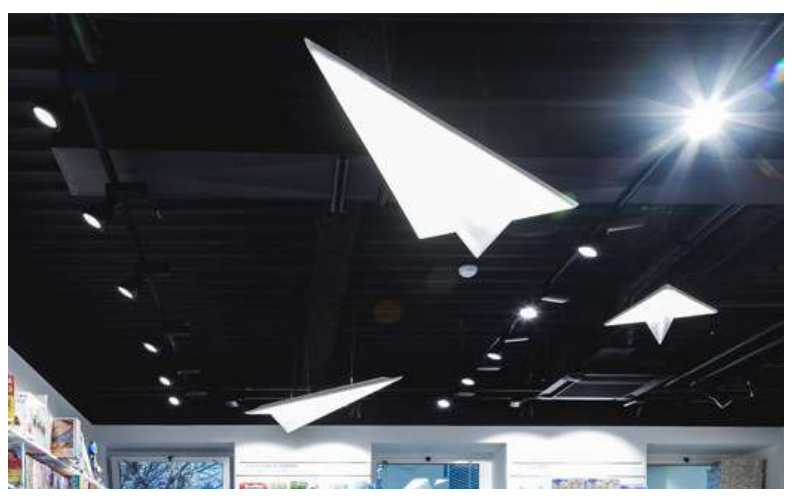

Декоративные светильники

# <span id="page-38-0"></span>**Двери**

Двери для образовательных помещений следует использовать из серий специализированных дверей для общественных зданий. Они могут быть сплошными, прозрачными, с прямоугольными или круглыми окнами. Хорошо подойдут простые белые двери или двери цвета светлого дерева. Но можно использовать однотонные двери и других цветов, если это оправдано общим дизайном. Поверхность двери должна быть гладкая, без филенок и резных узоров.

 Также следует обратить внимание на фурнитуру двери. Ручки должны быть округлых правильных форм. Не подойдут ручки с узким хватом и различных вычурных форм.

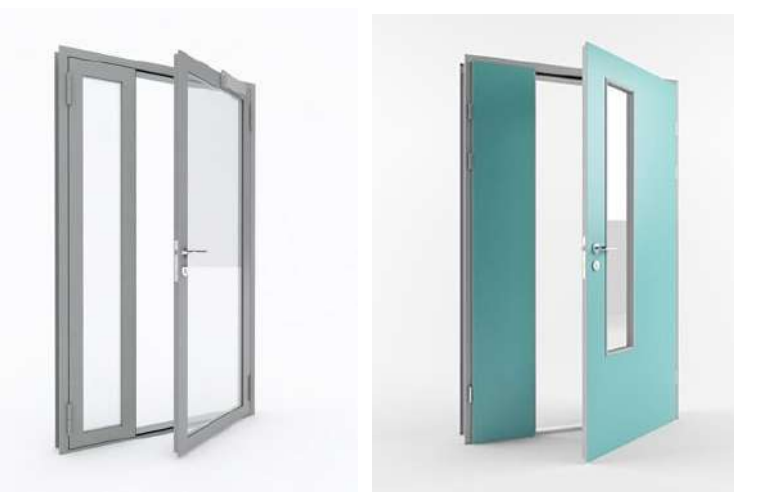

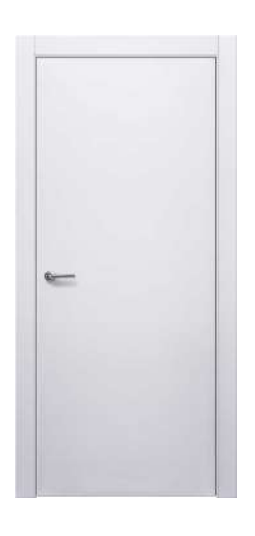

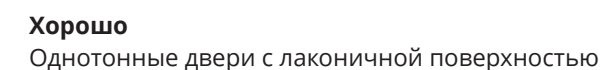

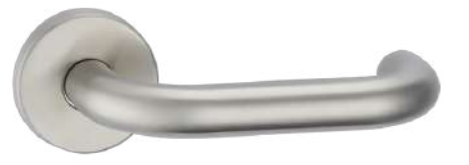

**Хорошо** Ручка со сгруглениями и широким хватом

#### <span id="page-39-0"></span>**Мебель**

Прежде чем подбирать мебель, следует детально продумать планировку, чтобы не ошибиться с количеством и габаритами.

По дизайну лучше отдать предпочтение современной лаконичной мебели строгих форм и преимущественно белого цвета или цвета светлого дерева. Ярким цветом лучше всего выделять мебель для зон отдыха. Допускается незначительно акцентировать цветом стеллажи, учебные стулья. Зоны отдыха оснащаются разнообразной мягкой мебелью (диваны, кресла-мешки, пуфы). Мебель для зон отдыха нежелательно обивать экокожей. Гораздо приятнее внешне и тактильно пуфы из ткани. Для этого подойдет любая износостойкая ткань для общественных помещений. Далее на слайдах представлены примеры предпочтительного дизайна мебели, на которые следует ориентироваться.

# **03 ДИЗАЙН**

 $\bullet$ 

Приведенные здесь образцы не являются обязательным указанием к приобретению мебели определенных моделей и производителей. Данные примеры служат общим ориентиром на рекомендуемую стилистику.

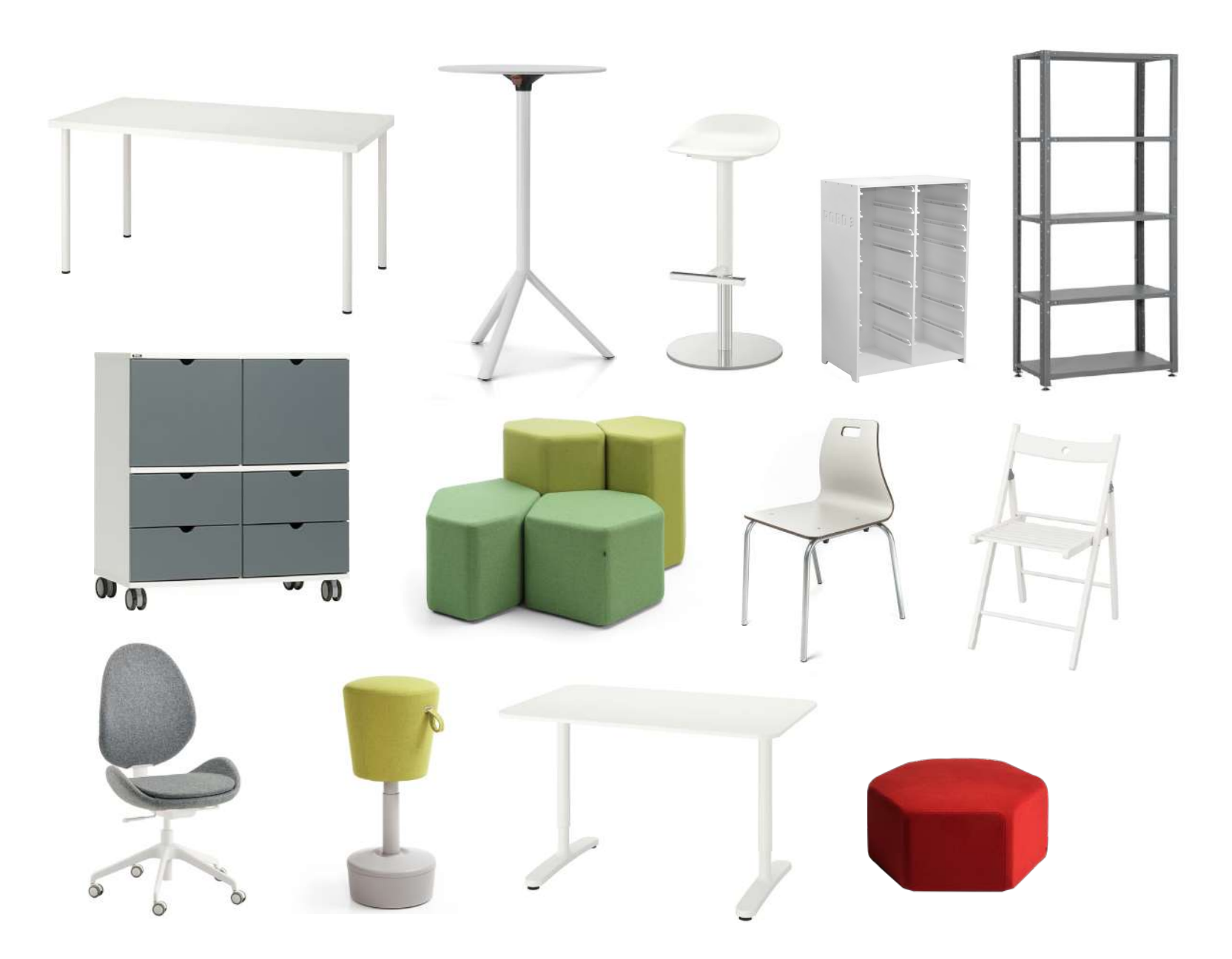

#### **03 ДИЗАЙН**

 $\bullet$ 

Приведенные здесь образцы не являются обязательным указанием к приобретению мебели определенных моделей и производителей. Данные примеры служат общим ориентиром на рекомендуемую стилистику.

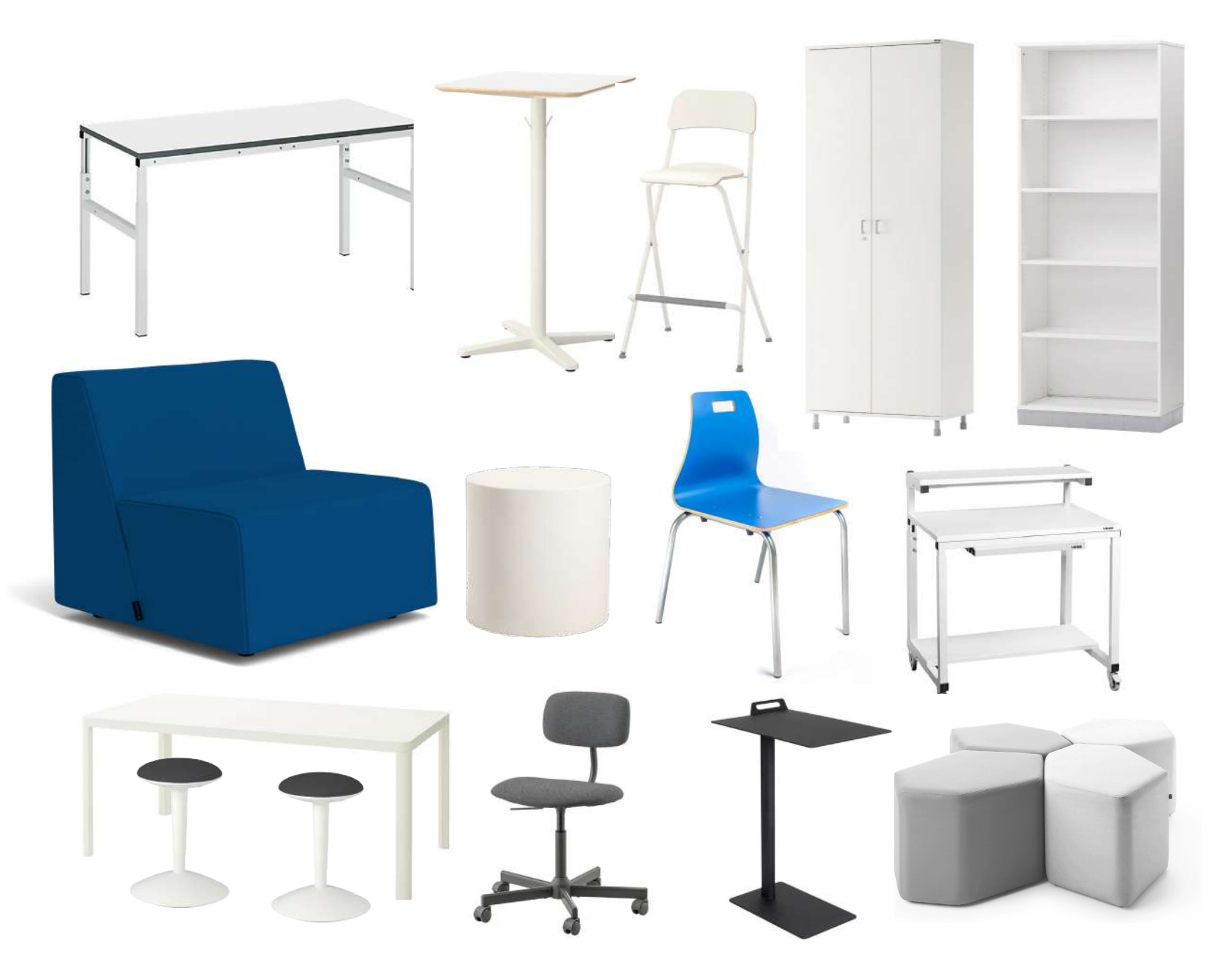

#### **03 ДИЗАЙН**

 $\bullet$ 

Приведенные здесь образцы не являются обязательным указанием к приобретению мебели определенных моделей и производителей. Данные примеры служат общим ориентиром на рекомендуемую стилистику.

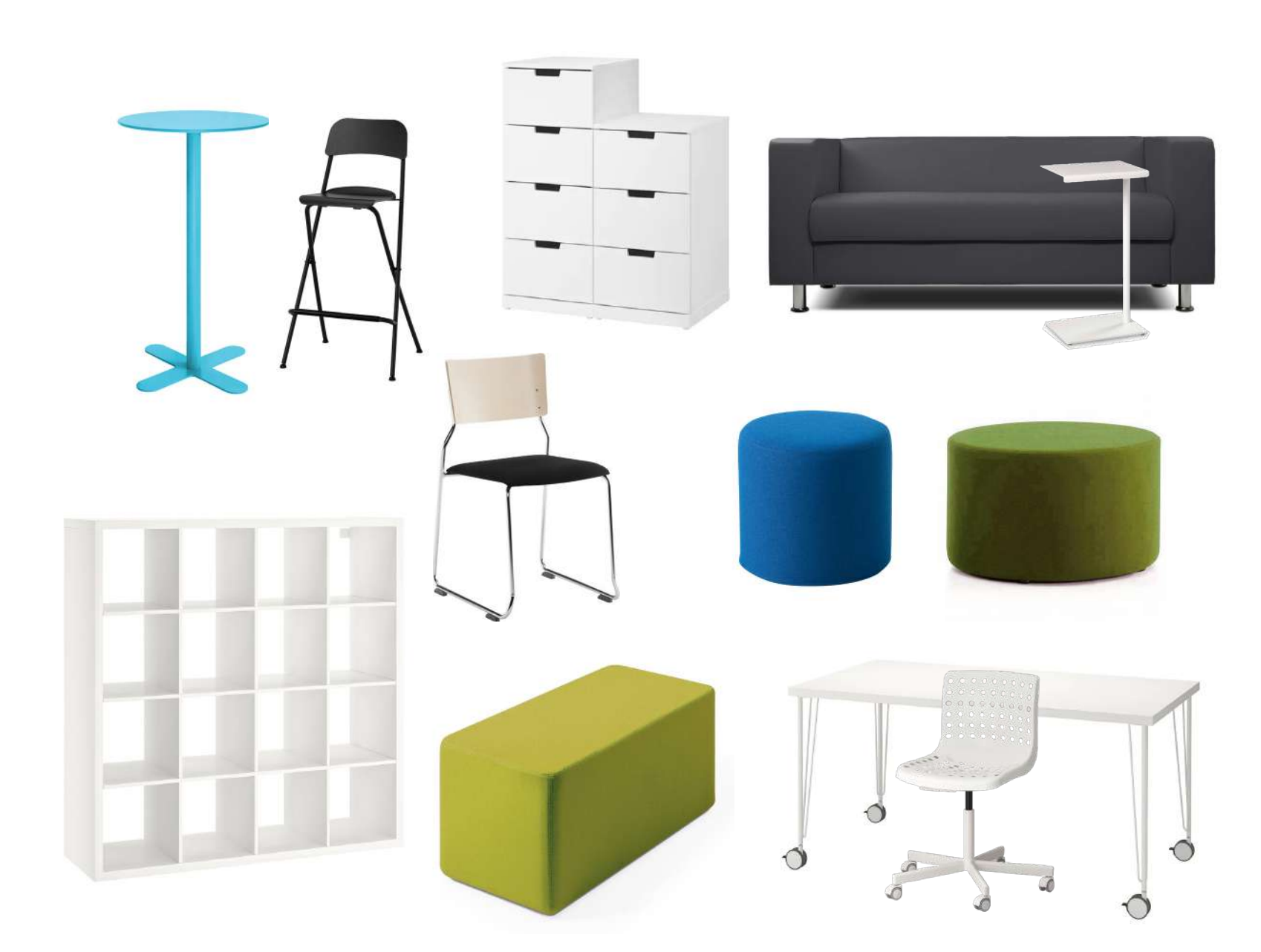

#### **03 ДИЗАЙН**

 $\bullet$ 

Приведенные здесь образцы не являются обязательным указанием к приобретению мебели определенных моделей и производителей. Данные примеры служат общим ориентиром на рекомендуемую стилистику.

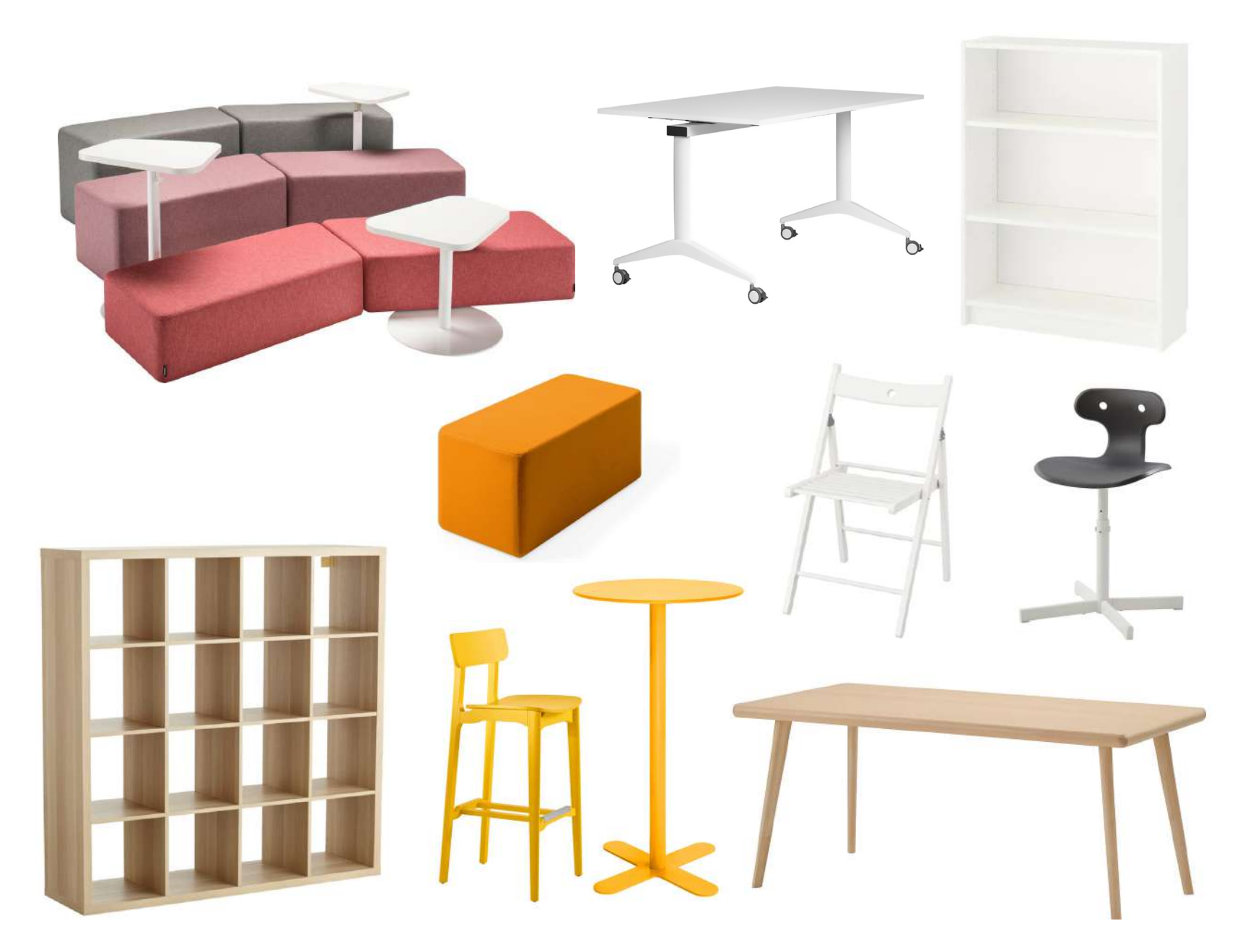

# <span id="page-44-0"></span>**Аксессуары**

Большую роль в восприятии помещения играют и аксессуары. Следует выбирать однотонные аксессуары светлых цветов.

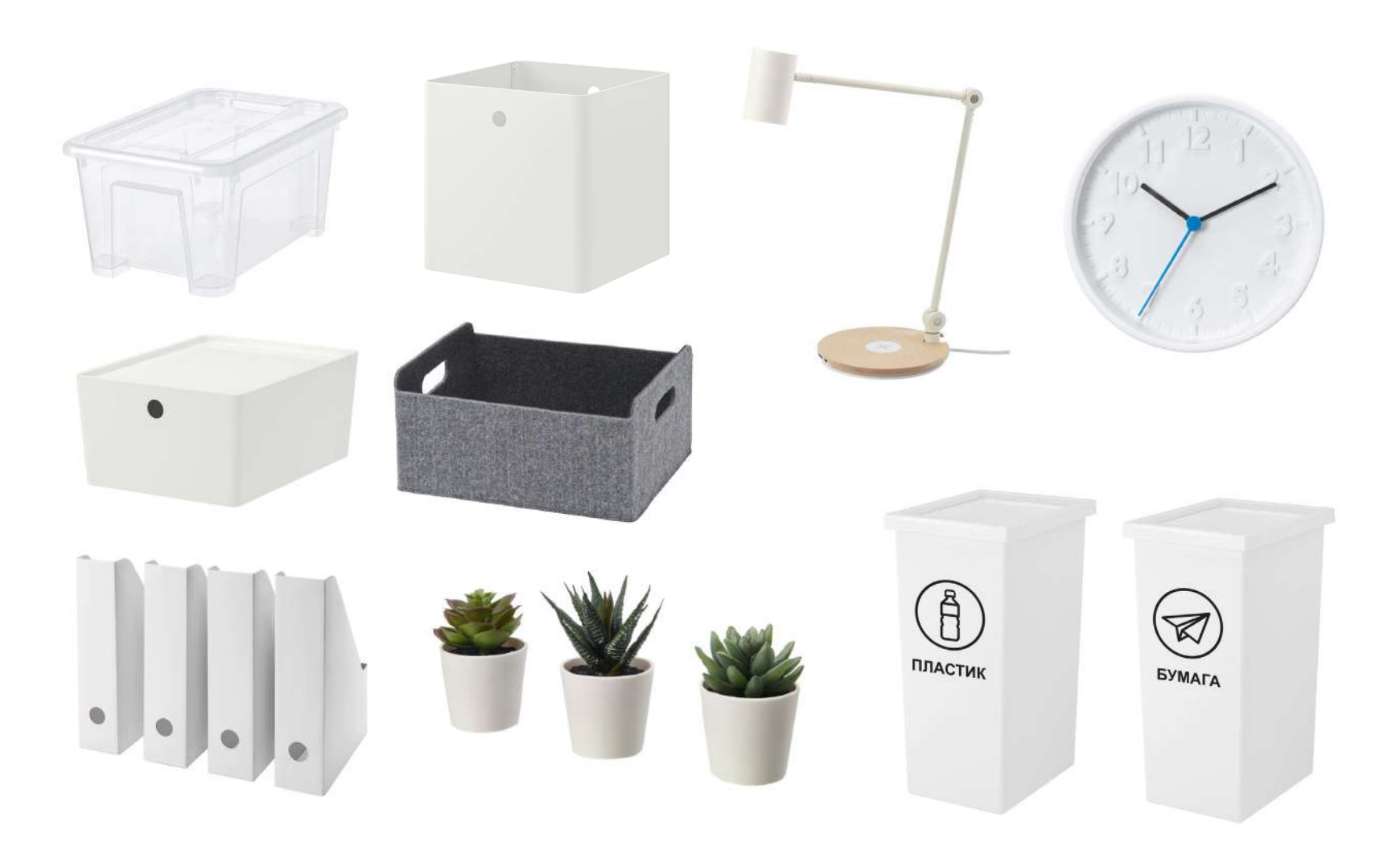

#### <span id="page-45-0"></span>**Коммуникационное оснащение**

Размещать информацию, методический материал, объявления помогут различные коммуникационные доски: магнитные, грифельные, маркерные, пробковые, фетровые. Также можно использовать настенные сетки из струн для крепления зажимов и прищепок.

Рекомендуется использовать как можно больше коммуникационных поверхностей во всех помещениях. Альтернативой доскам могут быть магнитно-маркерные и грифельные самоклеящиеся пленки. Их можно клеить на стены, мебель. С помощью этой пленки и деревянной основы можно изготовить доски самостоятельно. Такая пленка может даже заменить основную классическую школьную доску. Ее поверхность одновременно удобна для крепления методического материала, письма и может служить экраном для проектора.

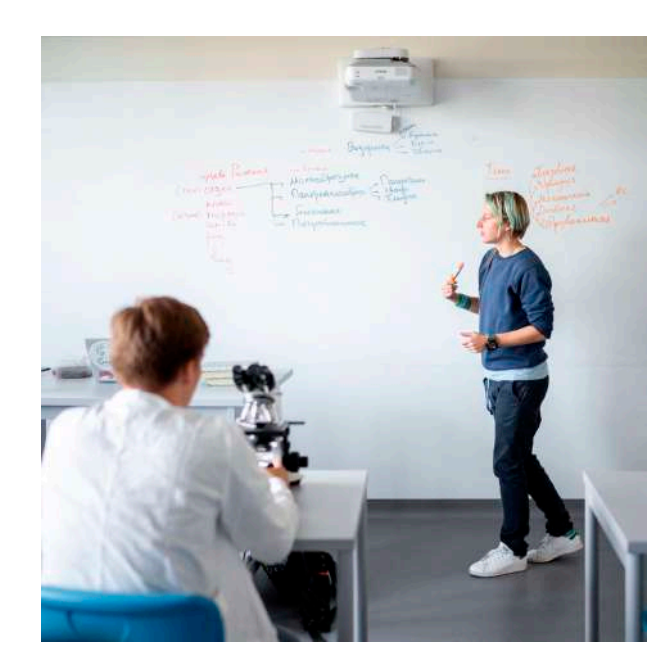

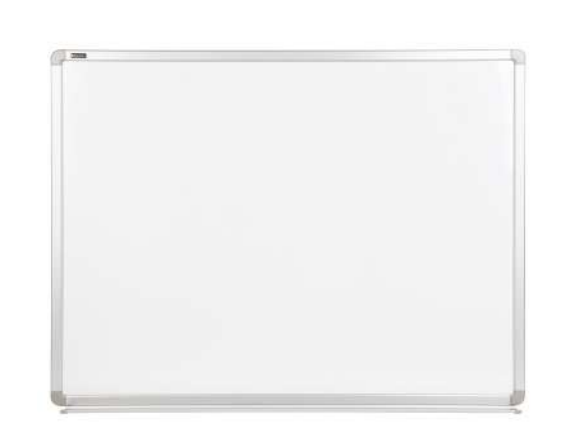

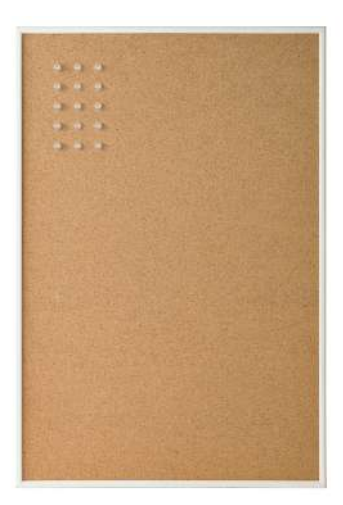

#### <span id="page-46-0"></span>**Шторы**

Рекомендуется использовать рулонные светлые однотонные жалюзи. Они практичны в уходе: для поддержания чистоты достаточно периодически протирать рулонную систему влажной тряпкой или губкой. Установка рулонных штор в класс оставляет подоконники полностью свободными, а благодаря направляющим полотно плотно прилегает и не хлопает при проветри-

вании кабинета. Внешний вид рулонных штор наиболее удачный из всех существующих моделей для общественных помещений. Не следует использовать вертикальные и горизонтальные складные жалюзи, шторы со сложными драпировками, ламбрекенами, разноцветными вставками. Следует выбирать модели нейтральных цветов: белые, светло-серые и светло-бежевые.

Если в помещении используется проектор, то жалюзи должны быть «блэкаут» (повышенной плотности).

୭

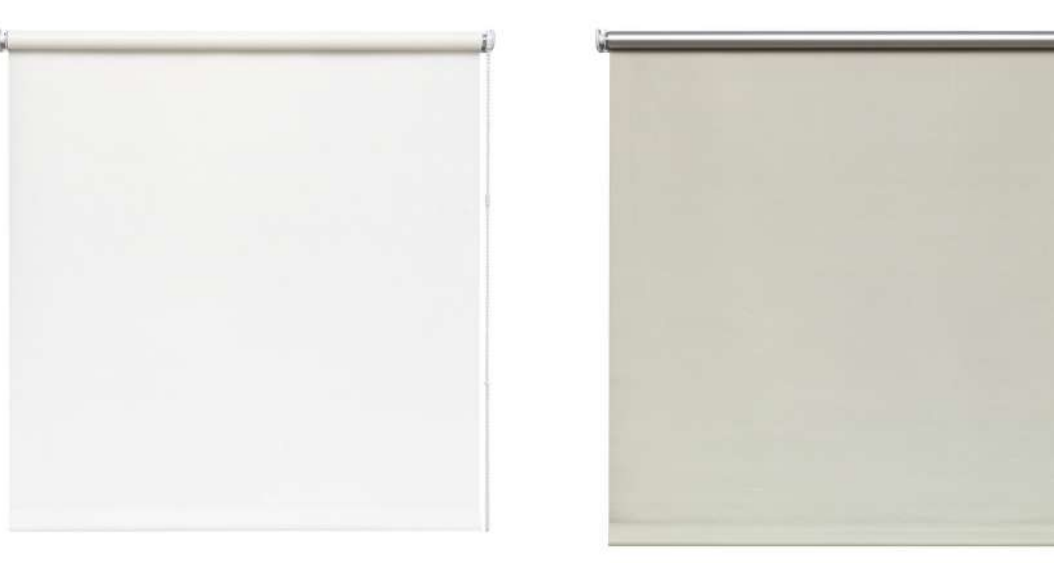

**Хорошо** Рулонные жалюзи нейтральных цветов

## **Фасад**

#### <span id="page-47-0"></span>P

Размещение фирменного знака на фасаде не является обязательным условием открытия Центра «IT-куб». Разещать знак может быть актуально только в случае если Центр размещается в отдельном здании. Размещение фирменного знака требует консультации с федеральным оператором.

Если в комплекс ремонтных работ по созданию центра «IT-куб» включается ремонт фасада (актуально для отдельных зданий, выделенных под центр), следует выдерживать нейтральный декор, соответствующий в первую очередь архитектурной среде улицы, на которой размещено здание, а не фирменному стилю (например, применение фирменных цветов на фасаде в качестве декора). Фирменные цвета используются в полиграфии, подарочной и рекламной продукции. Архитектура же должна соответствовать городской среде.

Размещение логотипов на фасаде следует согласовывать с федеральным оператором проекта. При ремонте существующего здания, являющегося объектом культурного наследия, выявленным объектом культурного наследия, а также объектом, построенным до 1991 года включительно, следует максимально придерживаться изначального проекта. Не допускаются нарушения изначального архитектурного облика фасада, в том числе облицовка навесным фасадом и сайдингом, снос малых архитектурных форм, пристройки и надстройки, покраска в цвета сильно не соответствующие изначальному проекту, демонтаж архитектурных деталей, фресок, мозаик.

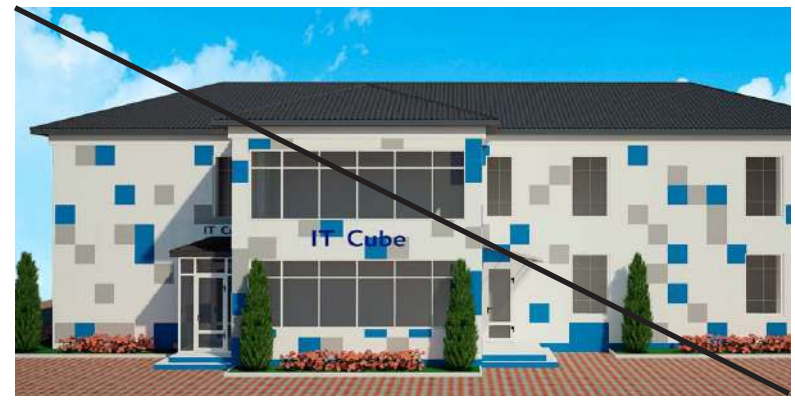

#### **Плохо**

Фирменные цвета (а также яркие цвета, не соответствующие архитектурной среде) в качестве декора на фасаде. Неуместное использование навесных панелей, сайдинга

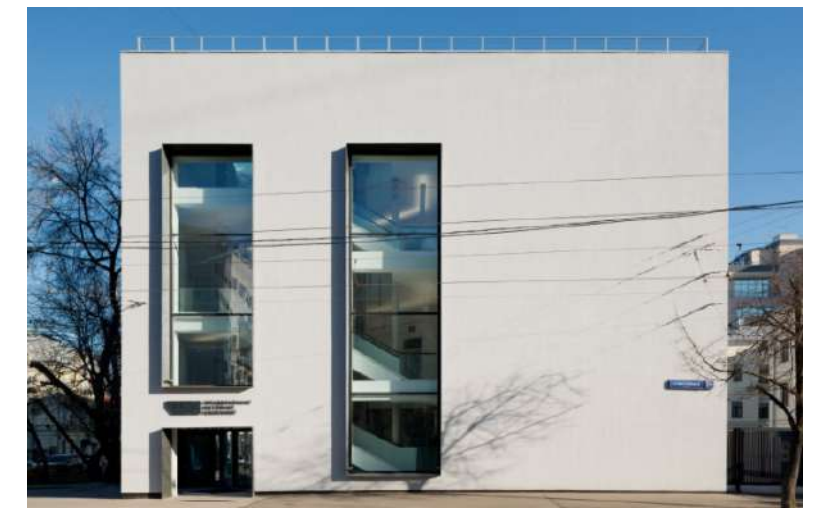

**Хорошо** Простой оштукатуренный фасад нейтрального цвета